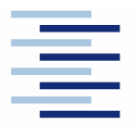

Hochschule für Angewandte Wissenschaften Hamburg **Hamburg University of Applied Sciences** 

**Projekt 2** 

# **Fachbereich Fahrzeugtechnik und Flugzeugbau**

# **Dimensionierung von Propellerflugzeugen**

**Christian Matalla 1708502** 

**3. Mai 2006** 

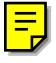

Hochschule für Angewandte Wissenschaften Hamburg Fachbereich Fahrzeugtechnik + Flugzeugbau Berliner Tor 9 20099 Hamburg

Verfasser: Christian Matalla Abgabedatum: 02.06.2006

Prüfer: Prof. Dr.-Ing. Dieter Scholz, MSME

# **Inhalt**

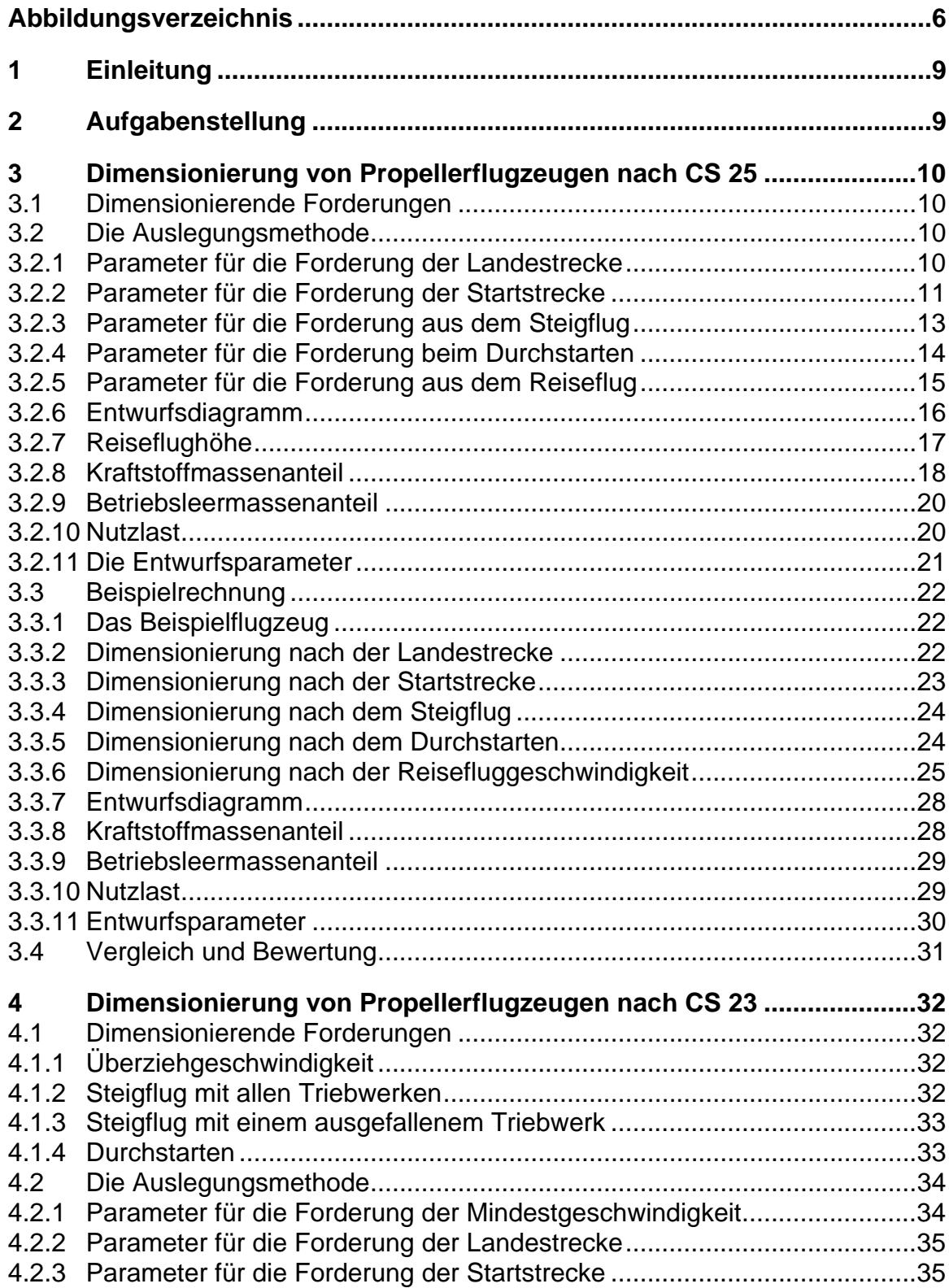

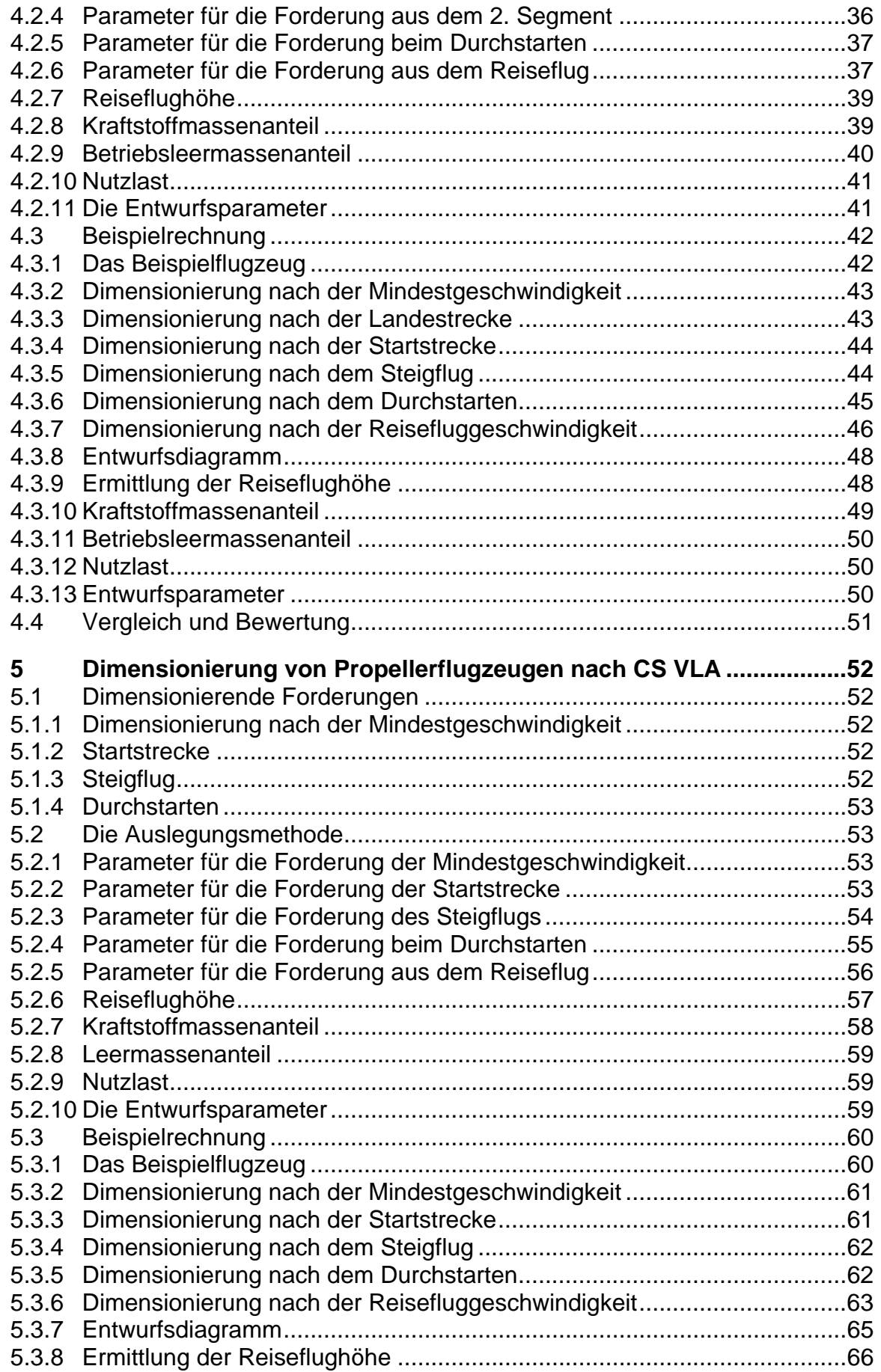

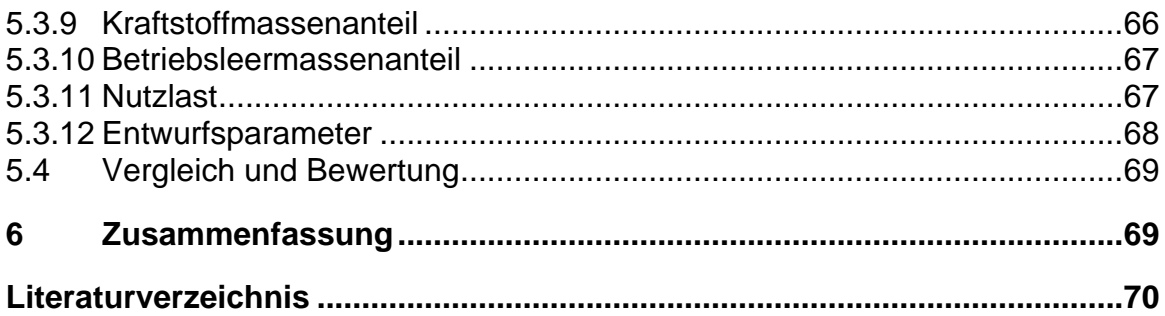

# <span id="page-5-0"></span>**Tabellenverzeichnis**

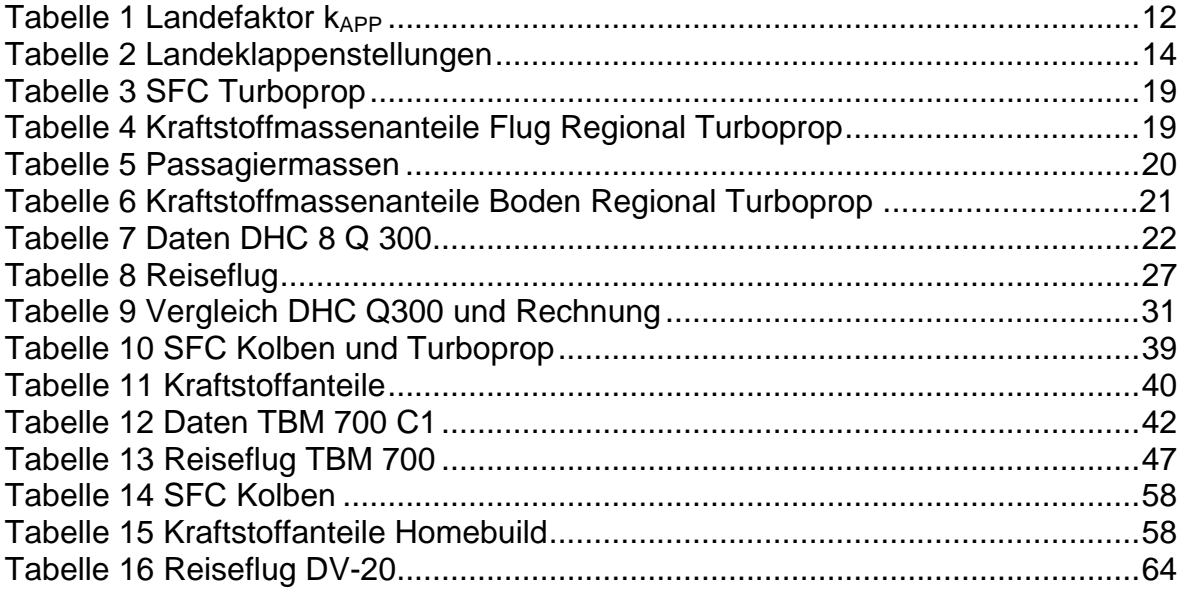

# **Abbildungsverzeichnis**

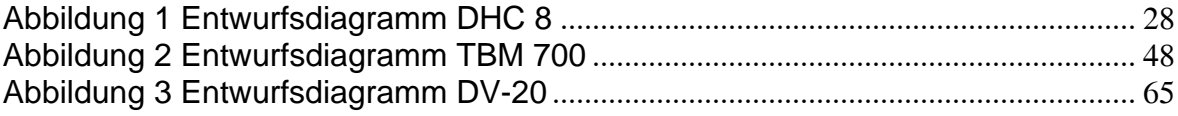

# **Formelzeichen**

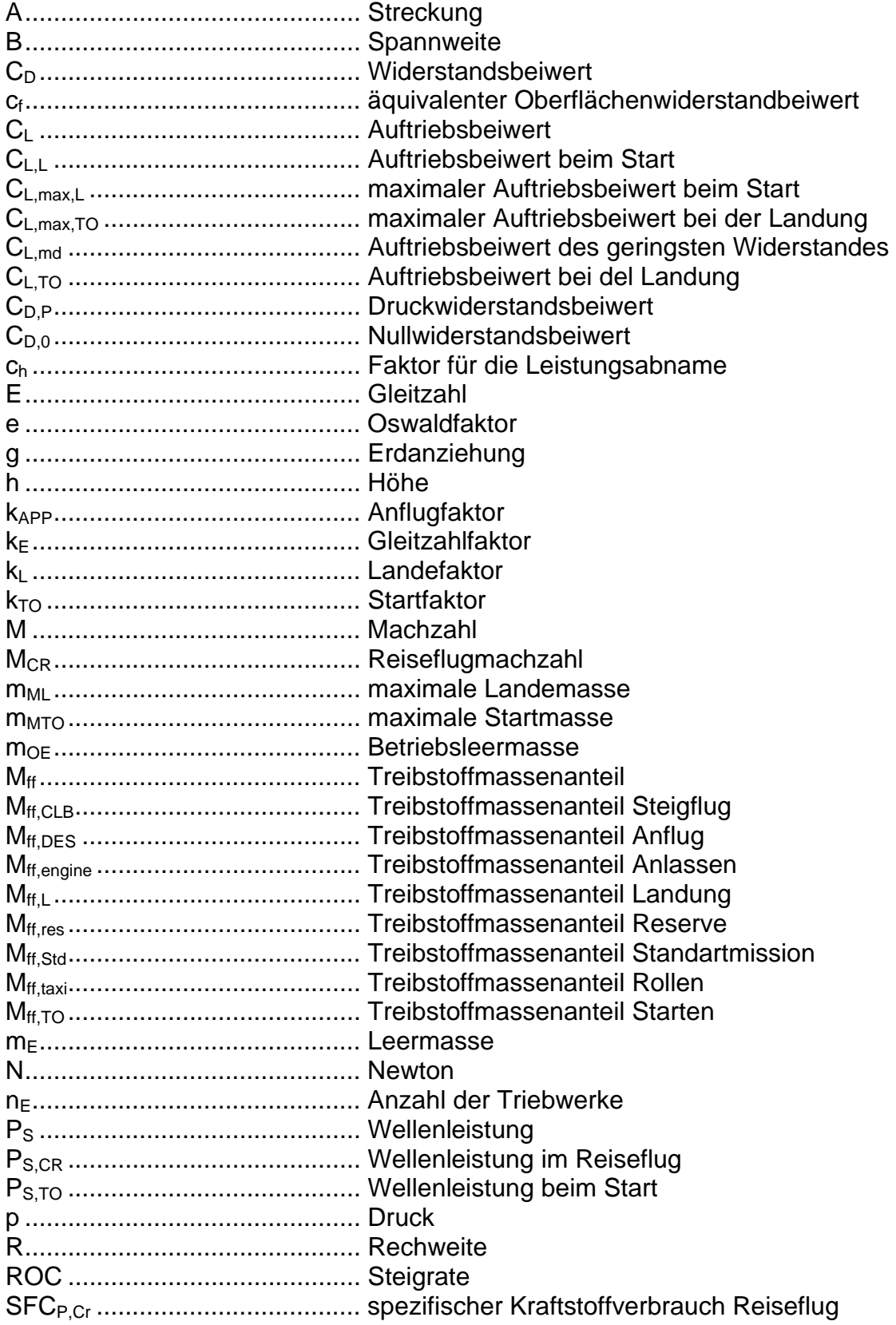

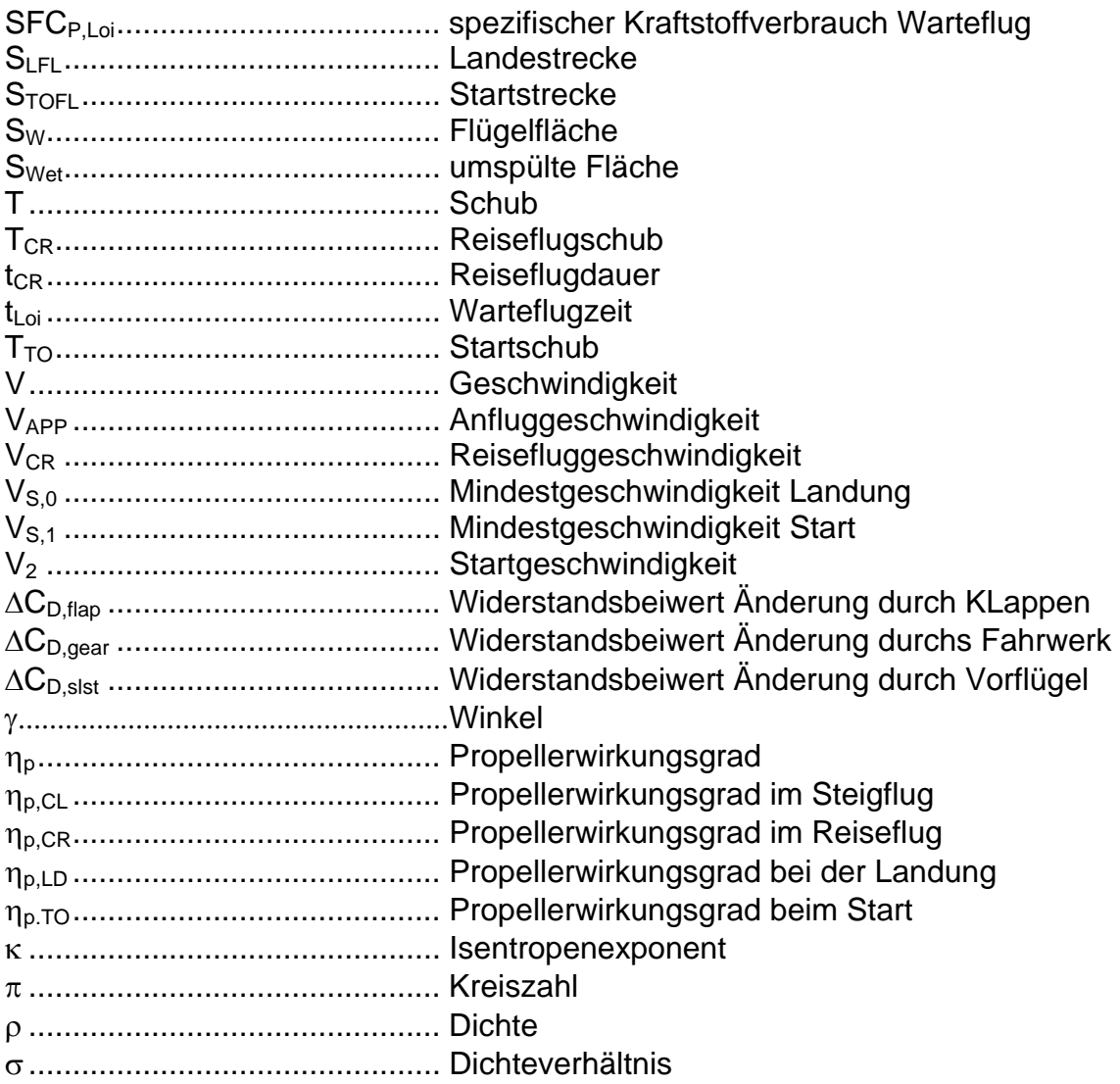

# <span id="page-8-0"></span>**1 Einleitung**

Ausgehend von den Anforderungen an ein Flugzeug sollen in der Dimensionierung (preliminary sizing) die ersten Parameter gefunden werden, die das Flugzeug beschreiben. Das sind insbesondere: maximale Abflugmasse, Betriebsleermasse, Kraftstoffmasse für die geforderte Reichweite, Flügelfläche und Leistung der Triebwerke. In dieser Arbeit soll eine Auslegungsmethode für Strahlflugzeuge auf Propellerflugzeuge adaptiert werden.

# **2 Aufgabenstellung**

Basierend auf Ansätzen in der Literatur wird in der Vorlesung Flugzeugentwurf ein Verfahren zur Dimensionierung von Strahlflugzeugen beschrieben. Dieses Verfahren soll jetzt (unter Beachtung der Zulassungsvorschriften) übertragen werden auf Propellerflugzeuge. Dabei sollen folgende Zulassungsvorschriften beachtet werden:

- CS-25 (FAR Part 25) Large Aeroplanes
- CS-23 (FAR Part 23) Normal, Utility, Aerobatic & Commuter Aeroplanes
- CS-VLA Very Light Aeroplanes

Die sich aus diesen drei Vorschriften ergebenden Methoden sollen allgemein beschrieben werden. An einem Beispiel soll das Arbeiten mit den Methoden jeweils veranschaulicht werden.

Die Ergebnisse sollen in einem Bericht dokumentiert werden. Bei der Erstellung des Berichtes sind die entsprechenden DIN-Normen zu beachten.

# <span id="page-9-0"></span>**3 Dimensionierung von Propellerflugzeugen nach CS 25**

# **3.1 Dimensionierende Forderungen**

Die Dimensionierung basiert auf fünf Forderungen. Das sind Forderungen zur Landestrecke, Forderungen zur Startstrecke, Forderungen an den Reiseflug, Forderungen an den Steigwinkel im 2. Segment und Forderungen an den Steigwinkel beim Durchstarten. Diese Forderungen resultieren zum einem aus den bestehenden Flughäfen, die mit dem zu entwerfenden Flugzeug bedient werden sollen. Des Weiteren resultieren die Forderungen aus der zu erledigenden Aufgabe. Das heißt, aus Anzahl der zu befördernden Passagiere, der zu befördernden Fracht sowie der geforderten Reichweite und Reisefluggeschwindigkeit. Die Forderungen gehen zum Teil auch auf die zugrunde liegenden Zulassungsvorschriften.

Die [CS 25] macht hier in den Forderungen keine bedeutenden Unterscheidungen zwischen Strahl getriebenen Flugzeugen und Propeller getriebenen Flugzeugen. Dadurch muss die Auslegungsmethode im Wesentlichen die physikalischen Unterschiede zwischen Strahl- und Propellerflugzeugen berücksichtigen.

# **3.2 Die Auslegungsmethode**

# **3.2.1 Parameter für die Forderung der Landestrecke**

Gefordert ist eine Sicherheitslandestrecke  $S_{LFL}$ . Das Dichteverhältnis bei der Landung  $\sigma$  ist eine Forderung aus den Zulassungsvorschriften. Aus diesen Forderungen soll nun die maximale Flächenbelastung ermittelt werden. Dies geschieht in der zugrunde gelegten Methode mit folgender Formel:

$$
\frac{m_{\text{MTO}}}{S_{\text{W}}} \le \frac{k_{\text{L}} \cdot \sigma \cdot C_{\text{L,max,L}} \cdot S_{\text{LFL}}}{m_{\text{ML}}/m_{\text{MTO}}}
$$

Da hier der Schub nicht auftaucht, kann diese Formel direkt übernommen werden. Der Wert  $k_{\text{L}}$ ist ein Faktor, der aus Statistiken ermittelt wurde. Bei Strahlverkehrsflugzeugen liegt er etwa bei  $k_L = 0.107 kg/m^3$ .

Da Propellerflugzeuge 70% der zur Verfügung stehenden Landestrecke nutzen dürfen und nicht nur wie Strahlfugzeuge 60%, wurde der Wert für  $k<sub>i</sub>$  entsprechend fakturiert:

<span id="page-10-0"></span>
$$
k_L = 0.107 kg / m^3 \cdot \frac{1/0.6}{1/0.7} = 0.125 kg / m^3
$$

Der maximale Auftriebsbeiwert bei der Landung,  $C_{L,\text{max},L}$  muss gewählt werden. Er kann mit Hilfe von Vergleichsflugzeugen oder unter Zuhilfenahme der Literatur abgeschätzt werden.

Das maximale Verhältnis von maximaler Landemasse zu maximaler Startmasse, *m<sub>MI</sub>* /*m<sub>MTO</sub>* muss entsprechend dem Flugzeugkonzept gewählt werden. Der Wert liegt bei den meisten Kurzstreckenflugzeugen bei  $m_{\mu} / m_{\mu} = 1$ und bei Langstreckenflugzeugen meist bei etwa  $m_{\mu} / m_{\mu} = 0.75$ .

## **3.2.2 Parameter für die Forderung der Startstrecke**

Hier wird eine Sicherheitsstartstrecke, S<sub>rorz</sub> gefordert. Das Dichteverhältnis beim Start,  $\sigma$  ist eine Forderung aus den Zulassungsvorschriften. Aus diesen Forderungen kann mit folgender Gleichung das Verhältnis von Schub-Gewichtsverhältnis zur Flächenbelastung errechnet werden.

$$
a = \frac{T_{TO}/(m_{MTO} \cdot g)}{m_{MTO}/S_W} \ge \frac{k_{TO}}{S_{TOFL} \cdot \sigma \cdot C_{L, \text{max}, TO}}
$$

Um diese Methode auf Propellerflugzeuge anzupassen, muss statt dem Verhältnis von Schub-Gewichtsverhältnis zur Flächenbelastung das Verhältnis von Leistungs-Gewichtverhältnis zur Flächenbelastung verwandt werden. Dies wird mit dem Ansatz

$$
T = \frac{\eta_P \cdot P_S}{V}
$$
erreicht.

So ergibt sich:

$$
a = \frac{P_S/m_{MTO}}{m_{MTO}/S_W} \ge \frac{k_{TO} \cdot V \cdot g}{S_{TOFL} \cdot \sigma \cdot C_{L,\text{max,TO}} \cdot \eta_P}
$$

Da während des Startlaufs sich die Geschwindigkeit von null auf  $V_2 = 1, 2 \cdot V_{S,1}$ ändert, muss eine gemittelte Geschwindigkeit verwendet werden. Die Mittlung erfolgt hier arithmetisch über den Staudruck q.

$$
q = \frac{\rho}{2} \cdot V^2
$$

<span id="page-11-0"></span>So ergibt sich die mittlere Startgeschwindigkeit zu:

$$
V = \overline{V} = \frac{V_2}{\sqrt{2}}
$$

Aus der geforderten Landestrecke kann die Anfluggeschwindigkeit wie folgt berechnet werden:

$$
V_{\scriptscriptstyle APP} = k_{\scriptscriptstyle APP} \cdot \sqrt{S_{\scriptscriptstyle LFL}}
$$

Dabei ist  $k_{APP}$  für Strahlflugzeuge von [Loftin 80] mit  $k_{APP} = 1,7\sqrt{m/s^2}$  angegeben.

Statistisch ergibt sich hierfür mit Daten aus [Jane´s 01/02] ein Wert von:

| Flugzeug          | VS <sub>0</sub> | Vapp  | $S_{LFL}$ | <b>KAPP</b> |
|-------------------|-----------------|-------|-----------|-------------|
| Shorts 330        | 73              | 94,9  | 1030      | 1,521       |
| <b>DHC 8 Q100</b> | 72              | 93,6  | 785       | 1,718       |
| <b>DHC 8 Q300</b> | 77              | 100,1 | 1010      | 1,62        |
| <b>EMB-120</b>    | 89              | 115,7 | 1390      | 1,596       |
| Let L610          | 76              | 98,8  | 1140      | 1,505       |
| Saab 340 A        | 87              | 113,1 | 1180      | 1,694       |
| <b>Mittelwert</b> |                 |       |           | 1,609       |

Tabelle 1 Landefaktor  $k_{APP}$ 

$$
k_{APP} = 1,61 \sqrt{m/s^2}
$$

Aus der Landegeschwindigkeit kann nun über das gewählte Verhältnis von  $C_{L,\text{max},L}$ zu  $C_{L,\mathrm{max}}$  die Überziehgeschwindigkeit  $V_s$  abgeschätzt werden. So kann das Verhältnis von Leistungs-Gewichtsverhältnis zur Flächenbelastung auf folgende Weise errechnet werden.

$$
a = \frac{P_s/m_{TO}}{m_{MTO}/S_w} \ge \frac{k_{TO} \cdot 1, 2 \cdot V_s \cdot g}{S_{TOFL} \cdot \sigma \cdot C_{L,\text{max,TO}} \cdot \eta_{P,TO} \cdot \sqrt{2}}
$$

Der Wert von  $k_{\tau o}$  ist ein Faktor, der aus Statistiken ermittelt wurde. Bei Strahlverkehrsflugzeugen liegt er etwa bei  $k_{\text{TO}} = 2.34 m^3/kg$ .

Der maximale Auftriebsbeiwert beim Start,  $C_{L,\text{max},TO}$  muss gewählt werden. Er kann mit Hilfe von Vergleichsflugzeugen oder unter Zuhilfenahme der Literatur abgeschätzt werden. Hat man schon einen Auftriebsbeiwert für die Landung gewählt, kann der Auftriebsbeiwert für den Start hieraus wie folgt ermittelt werden:

$$
C_{L,\max,TO} = 0,8 \cdot C_{L,\max,L}
$$

<span id="page-12-0"></span>Der Propellerwirkungsgrad *η<sub>Ρ.ΤΟ</sub>* muss gewählt werden. Da er stark von der Fluggeschwindigkeit abhängt, sollte er zur mittleren Startgeschwindigkeit passen. Er kann aus Diagrammen z.B. aus [Markwardt 98] entnommen werden oder anhand von Vergleichsflugzeugen abgeschätzt werden.

# **3.2.3 Parameter für die Forderung aus dem Steigflug**

Die Forderung an den Entwurf im 2. Segment des Steigfluges ist der Steigwinkel. Er wird von der [CS-25.121 b] in Abhängigkeit der Anzahl der Triebwerke vorgegeben. Der Steigwinkel muss mit einem ausgefallenen Triebwerk erreicht werden. Er beträgt für zweimotorige Flugzeuge 2,4%, für dreimotorige Flugzeuge 2,7% und für viermotorige Flugzeuge 3,0%. Das hierzu nötige Schub-Gewichtskraftverhältnis kann wie folgt errechnet werden:

$$
\frac{T_{TO}}{m_{MTO} \cdot g} = \left(\frac{n_E}{n_E - 1}\right) \cdot \left(\frac{1}{E} + \sin \gamma\right)
$$

In dieser Gleichung substituieren wir den Schub wieder durch den Propellerschub und formen sie nach dem Leistungs-Gewichtsverhältnis um und erhalten:

$$
\frac{P_{S,TO}}{m_{MTO}} \ge \left(\frac{n_E}{n_E - 1}\right) \cdot \left(\frac{1}{E} + \sin \gamma\right) \cdot \left(\frac{V_2 \cdot g}{\eta_{P,CL}}\right)
$$

Dabei ist  $n_E$  die Anzahl der Triebwerke und sin  $\gamma$  die Steigung des Steigflugs.

Die Steigfluggeschwindigkeit V<sub>2</sub> ist die 1,2 fache Mindestgeschwindigkeit in Startkonfiguration V<sub>s1</sub>. Der Propellerwirkungsgrad  $\eta_{P,CL}$  muss auch hier wie bei den anderen Forderungen entsprechend der Geschwindigkeit abgeschätzt werden.

Die Gleitzahl für den Steigflug kann mit folgender Gleichung abgeschätzt werden:

$$
E = \frac{C_L}{C_{D,P} + \frac{C_L^2}{\pi \cdot A \cdot e}}
$$

Der Wert des Oswaldfaktors kann wegen ausgefahrenen Klappen und eventuell Vorflügeln mit z. B. *e* = 0,7 gewählt werden.

Der Druckwiderstandsbeiwert setzt sich aus bis zu vier Anteilen zusammen.

$$
C_{D,P} = C_{D,0} + \Delta C_{D, \text{flap}} + \Delta C_{D, \text{slat}} + \Delta C_{D, \text{gear}}
$$

<span id="page-13-0"></span>Der Widerstand bei null Auftrieb kann bei Verkehrsflugzeugen mit  $C_{D,0} = 0,02$ angesetzt werden. Für die Landeklappen muss dazu noch eine Erhöhung eingerechnet werden. Diese beträgt etwa:

#### Tabelle 2 Landeklappenstellungen

 $C_L = 1,3$ : Klappen  $15^\circ \Rightarrow \Delta C_{D, \text{flap}} = 0,01$  $C_L = 1,5$ : Klappen  $25^\circ \Rightarrow \Delta C_{D, \text{flap}} = 0,02$  $C_L = 1,7$ : Klappen 35°  $\Rightarrow \Delta C_{D, \text{flap}} = 0,03$ 

2  $C_L = C_{L,\text{max}} \left( \frac{V_s}{V_s} \right)$  $=C_{L,\max}\left(\frac{V_s}{V}\right)$ 

Der Widerstandsanstieg durch Vorflügel kann vernachlässigt werden. Das Fahrwerk ist hierbei eingefahren und deshalb ebenfalls nicht zu beachten.

# **3.2.4 Parameter für die Forderung beim Durchstarten**

Die Forderungen an den Entwurf beim Durchstarten ist der Steigwinkel. Er wird von der [CS-25.121 d] in Abhängigkeit der Anzahl der Triebwerke vorgegeben. Der Steigwinkel muss mit einem ausgefallenen Triebwerk erreicht werden. Er beträgt für zweimotorige Flugzeuge 2,1%, für dreimotorige Flugzeuge 2,4% und für viermotorige Flugzeuge 2,7%. Das hierzu nötige Schub-Gewichtskraftverhältnis kann wie für die Forderung aus dem 2. Segment errechnet werden. Es wird nur noch ein Term zur Berücksichtigung des Landegewichts zugefügt, für den Fall, dass das maximale Landegewicht kleiner als das maximale Startgewicht ist. Nach Substituierung des Schubs mit dem Propellerschub und Umstellen ergibt sich dann:

$$
\frac{P_{S,TO}}{m_{MTO}} \ge \left(\frac{n_E}{n_E - 1}\right) \cdot \left(\frac{1}{E} + \sin \gamma\right) \cdot \left(\frac{V_2 \cdot g}{\eta_{P,CL}}\right) \cdot \left(\frac{m_{ML}}{m_{MTO}}\right)
$$

Es kann hier beim Abschätzen der Parameter genau wie bei der Berechnung zum 2. Segment vorgegangen werden. Das Flugzeug befindet sich jedoch hierbei in Landekonfiguration. Das heißt, bei der Abschätzung des Gleitwinkels ist ein der Klappenstellung oder der Anfluggeschwindigkeit angepasstes  $C_{L}$  zu verwenden. Die Geschwindigkeit beträgt hier die 1,3 fache Mindestgeschwindigkeit in Landekonfiguration  $V_{so}$ . Der Propellerwirkungsgrad  $\eta_{P,CL}$  muss auch hier wie bei den anderen Forderungen entsprechend der Geschwindigkeit abgeschätzt werden.

## <span id="page-14-0"></span>**3.2.5 Parameter für die Forderung aus dem Reiseflug**

Die Forderung für den Reiseflug ist die Reiseflugmachzahl. Die Gleichung hierfür resultiert aus der Aussage, dass im Reiseflug Auftrieb gleich Gewicht ist und somit aus dem Gewicht mit der Gleitzahl der erforderliche Schub errechnet werden kann.

$$
\frac{T_{TO}}{m_{MTO} \cdot g} = \frac{1}{T_{Cr}/T_{TO} \cdot E}
$$

Auch hier wird um die Gleichung auf Propellerflugzeuge zu übertragen, der Schub mit

$$
T = \frac{\eta_P \cdot P_S}{V}
$$
 ausgedrückt.

Im Schubverhältnis Startschub zu Reiseflugschub wird der Schub genauso substituiert. Daraus ergibt sich dann folgende Gleichung für den Reiseflug:

$$
\frac{P_{s,TO}}{m_{MTO}} = \frac{V_{Cr} \cdot g}{P_{s,Cr}} \quad \text{oder mit Machzahl} \quad \frac{P_{s,TO}}{m_{MTO}} = \frac{M_{CR} \cdot \sqrt{\kappa \cdot R \cdot T(h)} \cdot g}{P_{s,Cr}} \cdot E \cdot \eta_{p,cr}
$$

Das Leistungsverhältnis Startleistung zu Reiseflugleistung für Propellerturbinentriebwerke lässt sich nach [University of Limerick 01 4.3-7] ermitteln mit:

$$
P_s \propto \sigma^n
$$
 mit  $n = 0, 5$ 

Der Propellerwirkungsgrad  $\eta_{P,C}$  muss gewählt werden. Er hängt stark von der Fluggeschwindigkeit ab. Er sollte hier zur Reisefluggeschwindigkeit passen. Er kann aus Diagrammen z.B. aus [Markwardt 98] entnommen werden oder anhand von Vergleichsflugzeugen abgeschätzt werden.

Für den Reiseflug muss noch die maximale Gleitzahl abgeschätzt werden. Dies kann mit folgender Formel geschehen:

$$
E_{\max} = k_E \cdot \sqrt{\frac{A}{S_{\mathit{wet}}/S_{\mathit{W}}}}
$$

Dabei ist das Verhältnis von der Benetztenfläche zur Flügelfläche  $S_{\text{per}}/S_{\text{w}}$  bei Verkehrsflugzeugen etwa im Bereich von:

 $S_{\text{w}}/S_{\text{w}} = 6, 0...6, 2$  anzusiedeln.

Der Faktor  $k_{E}$  kann berechnet werden oder aus der Literatur entnommen werden, z.B. [**R**AYMER 89].

<span id="page-15-0"></span>
$$
k_E = \frac{1}{2} \cdot \sqrt{\frac{\pi \cdot e}{c_f}}
$$

Dabei können als Anhaltswerte für  $e = 0.85$  und  $\overline{c_{f}} = 0.003$  angenommen werden.

Aus verschiedenen Gründen kann es gewünscht sein, mit einer anderen Geschwindigkeit als der der maximalen Gleitzahl zu fliegen. Dieses kann über folgenden Ansatz berücksichtigt werden.

$$
C_{L,md} = \frac{\pi \cdot A \cdot e}{2 \cdot E_{\text{max}}}
$$

$$
C_L = \frac{C_{L,md}}{\left(V/V_{md}\right)^2}
$$

Wobei das Geschwindigkeitsverhältnis ungefähr bei  $V/V_{md} = 1...1,316$  anzusiedeln ist.

$$
E = \frac{2 \cdot E_{\text{max}}}{\left(\frac{C_L}{C_{L,md}}\right)} + \left(\frac{C_L}{C_{L,md}}\right)}
$$

Die Auswertung erfolgt tabellarisch über die Flughöhe. So kann zu einer geforderten Reiseflugmachzahl die zur Höhe zugehörige Fluggeschwindigkeit ermittelt werden und das zur Höhe gehörende Leistungsverhältnis Startleistung zu Reiseflugleistung errechnet werden. Dann kann das in einer Flughöhe benötigte Leistungsgewichtsverhältnis ermittelt werden. Dazu muss noch die zugehörige Flächenbelastung ermittelt werden. Das kann auf folgende Weise geschehen:

$$
\frac{m_{\text{MTO}}}{S_W} = \frac{C_L \cdot V_{CR}^2 \cdot \rho_0 \cdot \sigma}{2 \cdot g}
$$
oder mit Machzahl 
$$
\frac{m_{\text{MTO}}}{S_W} = \frac{C_L \cdot M_{CR}^2 \cdot \kappa \cdot p(h)}{2 \cdot g}
$$

Die Temperatur, der Druck und das Dichteverhältnis hierfür entsprechen den Werten der Internationalen Standartatmosphäre (ISA).

## **3.2.6 Entwurfsdiagramm**

Im Entwurfsdiagramm ist das Leistungsgewichtsverhältnis über der Flächenbelastung aufgetragen. Auf diese Weise wird hier ein zweidimensionales Optimierungsproblem gelöst. Die fünf Forderungen stellen sich im <span id="page-16-0"></span>Entwurfsdiagramm als vier Funktionen und eine Relation dar. Von den vier Funktionen sind zwei Funktionen Konstanten. Alle Rechnungen beziehen sich bei der Flächenbelastung und beim Leistungs-Gewichtsverhältnis auf den Start mit  $m_{\mu\tau\alpha}$ . So sind hier verschiedene Flugphasen vergleichbar.

Bei der Optimierung wird als erstes ein geringes Leistungs-Gewichtsverhältnis angestrebt. In zweiter Linie soll eine möglichst hohe Flächenbelastung realisiert werden. Es darf die durch die Forderung aus der Landestrecke gegebene Flächenbelastung nicht überschritten werden. Ferner darf das höhere Schub-Gewichtsverhältnis aus den beiden Forderungen zum 2. Segment und Durchstarten nicht unterschritten werden. Auch darf der Wert des Leistungs-Gewichtsverhältnis aus Startforderung und Reiseflugforderungen zu einer Flächenbelastung nicht unterschritten werden.

So ergibt sich ein Wertepaar mit den Elementen Flächenbelastung und Leistungsgewicht, welches eine Lösung des Entwurfsproblems bei den gegebenen Randbedingungen darstellt. Außerdem wird der Entwurf ein vergleichsweise geringes Gewicht haben.

# **3.2.7 Reiseflughöhe**

Die maximale Reiseflughöhe wird über die mögliche Steiggeschwindigkeit ROC ermittelt. Wir nehmen an, dass die maximale Flughöhe dort liegt, wo die mögliche Steiggeschwindigkeit zu null wird. Dies ist zwar unrealistisch, da wir auf diese Höhe unendlich lang steigen würden; aber da die Massenabnahme während des Steigfluges vernachlässigt wird, bleibt das Ergebnis recht genau. Basis der Rechnung ist eine vereinfachte Formel für die Steiggeschwindigkeit:

$$
ROC = \left(\frac{F}{m \cdot g} - \frac{1}{E}\right) \cdot V
$$

Hierin wird der Schub durch den Propellerschub ersetzt:

$$
F = \frac{P_s \cdot \eta}{V}
$$

$$
ROC = \frac{P_{S,TO}}{m_{MTO}} \cdot \frac{\eta_{P,CR}}{g} - \frac{V_{CR}}{E}
$$

Die Leistungsabnahme mit der Höhe wird berücksichtigt mit:

$$
P_s \propto \sigma^n \text{ mit } n = 0, 5
$$

Die Geschwindigkeit wird mit der geforderten Reiseflugmachzahl und der Schallgeschwindigkeit ausgedrückt.

<span id="page-17-0"></span> $V = M \cdot \sqrt{\chi \cdot R \cdot T}$ 

So ergibt sich nach Einsetzen und Umstellen:

$$
ROC = \frac{P_{S,TO}}{m_{MTO}} \cdot \frac{\eta_{P,CR}}{g} \cdot \sigma(h)^{0.5} - \frac{M_{CR} \cdot \sqrt{\chi \cdot R \cdot T}}{E}
$$

Mit dieser Formel kann mit den Daten der Standardatmosphäre (Temperatur und Dichteverhältnis, Gaskonstante und Isentrophenexponent), dem gewählten Leistungsgewichtsverhältnis der Reiseflugmachzahl, dem Propellerwirkungsgrad und der Gleitzahl die Steiggeschwindigkeit zu verschiedenen Flughöhen berechnet werden. Die maximale Flughöhe ist dort anzunehmen, wo die Steiggeschwindigkeit zu null wird.

### **3.2.8 Kraftstoffmassenanteil**

Der Kraftstoffanteil  $m_F/m_{MTO}$  ergibt sich aus drei Forderungen: Forderung der Reichweite *R*, der geforderten Reichweite zum Ausweichflugplatz *R<sub>a</sub>*, Forderung von Reserven *Rres* .Forderungen an die Warteflugzeit sowie aus Zugaben für Start, Steigflug, Sinkflug und Landung. Die Entfernung zum Ausweichflugplatz wird üblicherweise mit  $R_a = 200NM = 374400m$  angegeben. Die erforderliche zusätzliche Flugstrecke zur Ermittlung der Kraftstoffreserven beträgt:

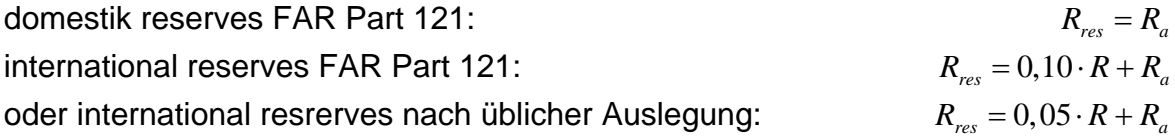

Die geforderte Flugzeit im Warteflug (loiter) *t* beträgt nach FAR Part 121:

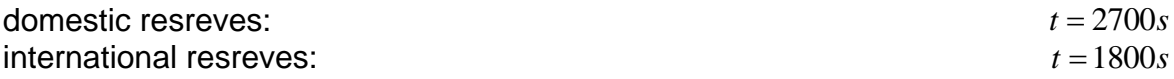

Der Reichweitenfaktor für Propellerflugzeuge lautet nach Breguet für den Reiseflug:

$$
B_{S,P} = \frac{\eta_{p,cr} \cdot E}{SFC_P \cdot g}
$$

<span id="page-18-0"></span>Der spezifische Kraftstoffverbrauch kann wie folgt angesetzt werden:

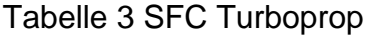

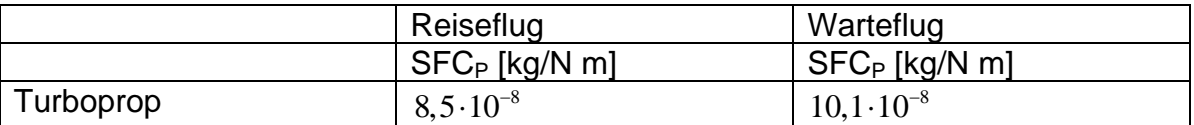

Der Treibstoffmassenanteil für das Missionssegment (misson segment mass fraction) für die Auslegungsreichweite lautet dann nach Breguet:

$$
M_{ff,CR} = e^{-\frac{R}{B_{S,P}}}
$$

Der Treibstoffmassenanteil für das Missionssegment für die geforderte Reserveflugstrecke wird vereinfacht mit den Parametern  $E$ ,  $\eta_{\nu}$  und *SFC*<sub> $\nu$ </sub> des Reisefluges gerechnet:

$$
M_{ff,RES} = e^{-\frac{R_{res}}{B_{S,P}}}
$$

Der Reichweitenfaktor lässt sich in den Zeitfaktor umformen, um den Kraftstoffmassenanteil für eine bekannte Flugzeit zu ermitteln:

$$
B_t = \frac{B_s}{V}
$$

Der Treibstoffmassenanteil für das Missionssegment des Warteflugs ergibt sich dann zu:

$$
M_{ff,LOI} = e^{-\frac{t}{B_t}}
$$

Die Treibstoffmassenanteile für den Start (take-off), den Steigflug (climb), den Sinkflug (descent) und die Landung (landing) werden abgeschätzt. Nach [RoskampI] betragen sie bei Regional Turboprop´s:

Tabelle 4 Kraftstoffmassenanteile Regional Turboprop

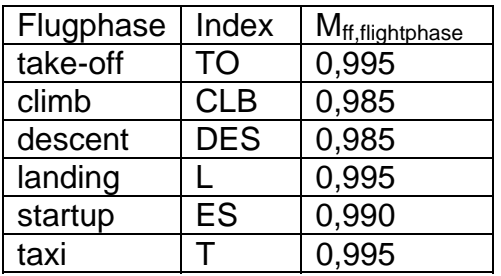

Die Treibstoffmassenanteile der einzelnen Missionsbestandteile werden nun zu einer Standardmission zusammengefasst:

<span id="page-19-0"></span> $M_{ff, std} = M_{ff, TO} \cdot M_{ff, CLB} \cdot M_{ff, CR} \cdot M_{ff, DES} \cdot M_{ff, L}$ 

Der Flug zum Ausweichflugplatz wird hier als eigene Mission zunächst gebildet:

 $M_{ff, res} = M_{ff, CLB} \cdot M_{ff, RES} \cdot M_{ff, LOI} \cdot M_{ff, DES}$ 

Aus beiden kann nun der gesamte Flug für die Auslegung gebildet werden:

 $M_{ff} = M_{ff \, std} \cdot M_{ff \, res}$ 

Daraus wird nun der Kraftstoffanteil gebildet.

$$
\frac{m_F}{m_{MTO}} = 1 - M_{ff}
$$

#### **3.2.9 Betriebsleermassenanteil**

Der Betriebsleermassenanteil ist ein entscheidender Parameter des Gesamtentwurfes. Er kann Statistik ermittelt oder abgeschätzt werden. Man kann ein existierendes Flugzeug ähnlicher Auslegung betrachten und abschätzen wie viel Prozent der Masse sich wohl durch etwaige fortschrittlichere Bauweisen oder Materialien einsparen lassen.

# **3.2.10 Nutzlast**

Die Nutzlast setzt sich aus Passagieren und zusätzlicher Fracht zusammen. Gefordert wird hier die Anzahl der Passagiere  $n_{\text{scat}}$  und die Masse der zusätzlichen Fracht  $m_{c, xro}$ . So lässt sich die Gesamtmasse der Nutzlast errechnen:

 $m_{pl} = n_{\text{seat}} \cdot m_{\text{pax}, \text{ges}} + m_{\text{carse}}$ 

Über die Massen von Passagieren und Gepäck können folgende Annahmen getroffen werden:

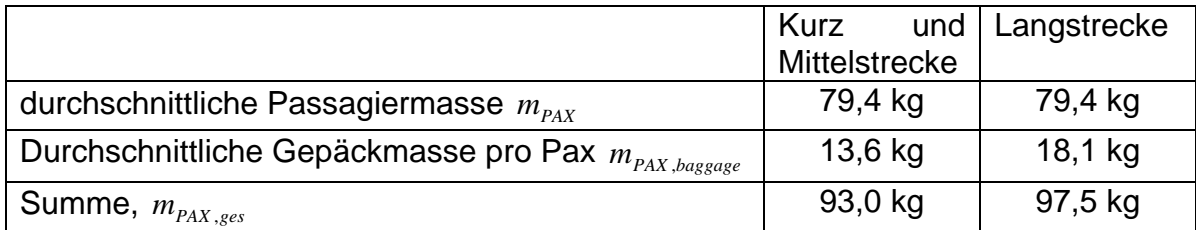

Tabelle 5 Passagiermassen

#### <span id="page-20-0"></span>**3.2.11 Die Entwurfsparameter**

Maximale Abflugmasse: 1  $M_{H}$ <sup>*MTO*</sup> **F** *F F F F PL M<sub>DE</sub> MTO MTO*  $m_{\text{MTO}} = \frac{m_{PL}}{m_E}$  *m*  $m_{\mu\tau\alpha}$  *m* =  $-\frac{m_F}{\sqrt{m}}$  – Maximale Landemasse:  $m_{PL} = m_{\rm MTO} \cdot \frac{m_{ML}}{m_{\rm MLO}}$ *MTO*  $m_{PL} = m_{MTO} \cdot \frac{m}{m}$ Betriebsleermasse:  $m_{OE} = m_{MTO} \cdot \frac{m_{OE}}{m_{OE}}$ *MTO*  $m_{OE} = m_{MTO} \cdot \frac{m}{m_A}$ Flügelfläche:  $S_W = m_{MTO} \frac{m_{MTO}}{S}$ *W*  $S_W = m_{\text{MTO}} / \frac{m_{\text{N}}}{S}$ Leistung (gesamt):  $P_{S,TO} = m_{MTO} \cdot \frac{r_{S}}{m}$ *S TO*  $_{S,TO} - m_{MTO}$ *MTO P*  $P_{s,TO} = m_{MTO} \cdot \frac{N}{m}$ Leistung (ein Triebwerk):  $P_{S,TO,E} = \frac{1}{n}$ *S TO S TO E E P*  $P_{s,TO,E} = \frac{Y_{S}}{n}$ Erforderliche Kraftstoffmasse  $m_{F, erf} = m_{MTO} \cdot \frac{m_F}{m_{MTO}}$  $m_{F,erf} = m_{MTO} \cdot \frac{m_F}{m}$ 

Es müssen noch zwei Missionssegmente, die am Boden stattfinden und deshalb bis jetzt für den Flug nicht von Bedeutung waren, berücksichtigt werden. Sie können ebenfalls nach [Roskamp I] abgeschätzt werden.

Die Masse des gesamten erforderlichen Kraftstoffs errechnet sich dann so:

$$
m_{F, erf} = m_{MTO} \left(1 - M_{f, ES} \cdot M_{f, T} \cdot M_{f} \right)
$$

Das erforderliche Tankvolumen entspricht dann:

$$
V_{F, erf} = \frac{m_{F, erf}}{\rho_F}
$$

Die maximale Landemasse des Flugzeuges muss mindestens so groß sein wie das Flugzeuggewicht bei maximaler Zuladung mit dem Kraftstoff für die geforderte Reserve. Also:

 $m_{OE} + m_{MPL} + m_{F,res} \le m_{ML}$ 

Der Flugzeugentwurf muss auf dieses Kriterium überprüft werden. Wird die Forderung eingehalten, ist der Entwurf gültig. Andernfalls muss der Entwurf verändert werden und neu gerechnet werden.

# <span id="page-21-0"></span>**3.3 Beispielrechnung**

# **3.3.1 Das Beispielflugzeug**

Das Beispielflugzeug eine DHC 8 Q300 verfügt laut [Jane´s 01-02] über folgende technische Daten:

Tabelle 6 Daten DHC 8 Q 300

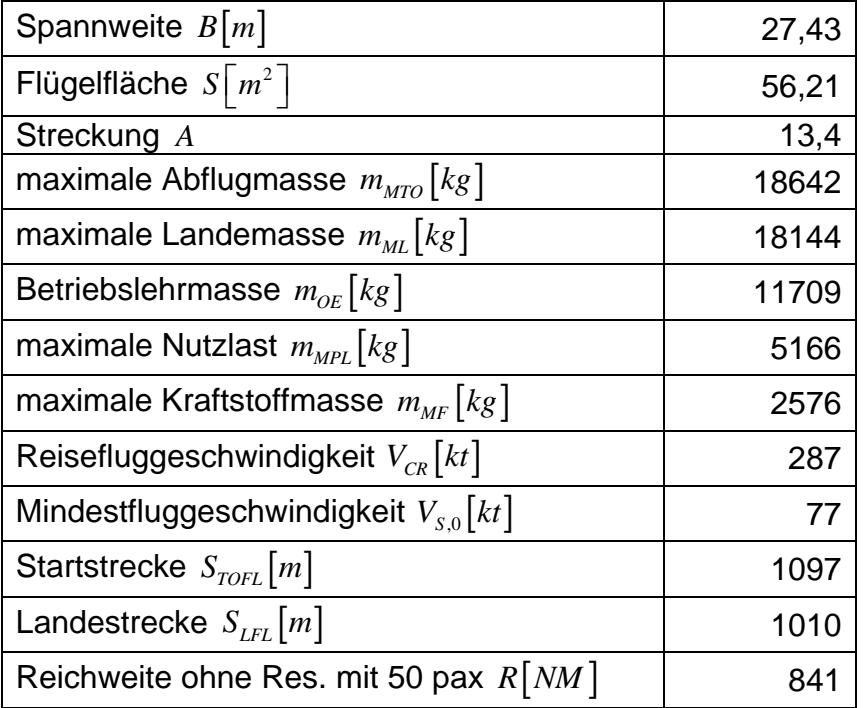

Maximaler Auftriebsbeiwert Landung:  $C_{L,\max,L} = \frac{2.46642Rg^3(3.61Rg)}{1,225\frac{kg}{m^3} \cdot (36.6\frac{m}{s})^2 \cdot 56.56Rg}$  $\lambda_{\rm max,L} = 1,225 \frac{kg}{\pi^3} \cdot (36,6 \frac{m}{s})^2 \cdot 56,21 m^2$  $2.18642 kg.9,81$ 3,39  $1,225\frac{kg}{m^3}\cdot(36,6\frac{m}{s})^2\cdot56,21$ *m*  $L_{L, \text{max}, L} = \frac{2.168 \text{ kg} \cdot 9.64 \text{ s}}{1.225 \text{ kg} \cdot (36.6 \text{ m})^2 \cdot 56 \text{ s}}$  $m^3$  (50,0 s  $C_{L_{\text{max}}L} = \frac{2.18642kg}{r}$  $=\frac{2.18642kg\cdot9,81\frac{m}{s^2}}{1,225\frac{kg}{s^3}\cdot(36,6\frac{m}{s})^2\cdot56,21m^2}=$ 

Die Beispielrechnung verwendet als Eingabe einige dieser Daten um die Rechenmethode zu prüfen.

#### **3.3.2 Dimensionierung nach der Landestrecke**

Die maximale Flächenbelastung für die Landestrecke errechnet sich mit:

 $k_L = 0,107 kg/m^3$  $m_{\text{MTO}} = 18642 \text{kg}$  $S_{LFL} = 1010 m$  $C_{L, \max, L} = 3,38$ 

<span id="page-22-0"></span>
$$
m_{\scriptscriptstyle ML}=18144kg
$$

$$
\frac{m_{MTO}}{S_W} \le \frac{k_L \cdot \sigma \cdot C_{L, \text{max}, L} \cdot S_{LFL}}{m_{ML}} = \frac{0.107 \frac{k_S}{m^3} \cdot 1 \cdot 3.39 \cdot 1010m}{18144kg} = 375 \frac{k_S}{m^2}
$$

Die minimale Geschwindigkeit in Landekonfiguration und die Anfluggeschwindigkeit lassen sich so errechnen:

$$
V_{APP} = k_{APP} \cdot \sqrt{S_{LFL}} = 1,61\sqrt{m/s^2} \cdot \sqrt{1010m} = 51,17 \frac{m}{s} \approx 99,5kt
$$
  

$$
V_{S,0} = \frac{V_{APP}}{1,3} = 76,5kt \approx 39,35 \frac{m}{s}
$$

### **3.3.3 Dimensionierung nach der Startstrecke**

Das Verhältnis von Schub-Gewichtsverhältnis zur Flächenbelastung für die geforderte Startstrecke läst sich wie folgt errechnen:

2  $Q = 4Q + W =^2$ 

0,5481

 $1097m \cdot 1 \cdot 2,712 \cdot 0,525$ 

 $\frac{M}{M}$   $\int_{M}$   $\int_{W}$   $\int_{W}$   $\int_{W}$   $\frac{1097m \cdot 1 \cdot 2,712 \cdot 0,525}{N}$   $\int_{W}$ 

2

$$
S_{TOFL} = 1097m
$$
  
\n $k_{TO} = 2,34m^3/kg$   
\n $C_{L,\text{max,TO}} = 0,8.3,39 = 2,712$   
\ngewählt:  $C_{L,\text{max,TO}} = 2,5$   
\n $V_{S,1} = V_{S,0} \cdot \sqrt{\frac{C_{L,\text{max},L}}{C_{L,\text{max,TO}}}} = 76,5kt \cdot \sqrt{\frac{3,38}{2,5}} = 89kt \approx 45,78 \frac{m}{s}$   
\n $V_2 = V_{S,1} \cdot 1,2 = 106,8kt \approx 54,94 \frac{m}{s}$   
\n $V = \overline{V} = \frac{V_2}{\sqrt{2}} = 75,5kt \approx 38,83 \frac{m}{s}$   
\n $\eta_{P,TO} = 0,59$   
\n $a = \frac{P_S/m_{MTO}}{m_{MTO}/S_W} \ge \frac{k_{TO} \cdot V \cdot g}{S_{TOFL} \cdot \sigma \cdot C_{L,\text{max,TO}} \cdot \eta_P} = \frac{2,34 \frac{m^3}{kg} \cdot 37,29 \frac{m}{s} \cdot 9,81 \frac{m}{s^2}}{1097m \cdot 1 \cdot 2,712 \cdot 0,525} = 0,5481 \frac{W \cdot m}{kg^2}$ 

,max,

# <span id="page-23-0"></span>**3.3.4 Dimensionierung nach dem Steigflug**

$$
n_e = 2
$$
  
\n
$$
A = 13,4
$$
  
\n
$$
V_2 = V_{s,1} \cdot 1, 2 = 106,8kt \approx 54,94 \frac{m}{s}
$$
  
\n
$$
\eta_{P,CL} = 0,67
$$
  
\n
$$
C_{D,0} = 0,02
$$

Der Anteil des Widerstandsbeiwerts der Landeklappen kann der **(Tabelle 2)** entnommen oder mit folgender Formel aus dem Auftriebsbeiwert ermittelt werden:

$$
C_{L,TO} = C_{L,\text{max},TO} / \frac{1}{1,2^2} = 1,74
$$
  
 
$$
\Delta C_{D,flap} = 0,05 \cdot (C_{L,TO} - 1,3) + 0,01 = 0,032 \text{ für } C_{L,TO} \ge 1,1
$$
  
\n
$$
C_{D,P} = C_{D,0} + \Delta C_{D,flap} = 0,02 + 0,032 = 0,052
$$

$$
E = \frac{C_L}{C_{D,P} + \frac{C_L^2}{\pi \cdot A \cdot e}} = \frac{1,74}{0,052 + \frac{1,74^2}{\pi \cdot 13,4 \cdot 0,7}} = 11,27
$$

der einzuhaltende Steiggradient beträgt:  $sin(y) = 0.024$ 

Dann ergibt sich ein Leistungsgewichtsverhältnis von:

$$
\frac{P_{S,TO}}{m_{MTO}} \ge \left(\frac{n_E}{n_E - 1}\right) \cdot \left(\frac{1}{E} + \sin \gamma\right) \cdot \left(\frac{V_2 \cdot g}{\eta_{P,CL}}\right) = \left(\frac{2}{2 - 1}\right) \cdot \left(\frac{1}{11,27}\right) \cdot \left(\frac{54,94 \frac{m}{s} \cdot 9,81 \frac{m}{s^2}}{0,67}\right) = 181.3 \frac{w}{kg}
$$

# **3.3.5 Dimensionierung nach dem Durchstarten**

$$
n_e = 2
$$
  
\n
$$
A = 13,4
$$
  
\n
$$
V_{APP} = 51,17 \frac{m}{s} \approx 99,5kt
$$
  
\n
$$
\eta_{P,CL} = 0,65
$$
  
\n
$$
C_{D,0} = 0,02
$$

<span id="page-24-0"></span>Der Anteil des Widerstandsbeiwerts der Landeklappen kann der **(Tabelle 2)** entnommen werden oder mit folgender Formel aus dem Auftriebsbeiwert ermitteln:

$$
C_{L,L} = \frac{C_{L,\text{max},L}}{1,3^2} = 2,0
$$
  
\n
$$
\Delta C_{D,flap} = 0,05 \cdot (C_{L,L} - 1,3) + 0,01 = 0,045
$$
  
\n
$$
C_{D,P} = C_{D,0} + \Delta C_{D,flap} = 0,02 + 0,045 = 0,065
$$
  
\n
$$
E = \frac{C_L}{C_{D,P} + \frac{C_L^2}{\pi \cdot A \cdot e}} = \frac{2}{0,065 + \frac{2^2}{\pi \cdot 13,4 \cdot 0,7}} = 9,96
$$

der einzuhaltende Steiggradient beträgt:  $sin(y) = 0.021$ 

Dann ergibt sich ein Leistungsgewichtsverhältnis von:

$$
\frac{P_{S,TO}}{m_{MTO}} \ge \left(\frac{n_E}{n_E - 1}\right) \cdot \left(\frac{1}{E} + \sin \gamma\right) \cdot \left(\frac{V_2 \cdot g}{\eta_{P,CL}}\right) = \left(\frac{2}{2 - 1}\right) \cdot \left(\frac{1}{9,96}\right) \cdot \left(\frac{51,17 \frac{m}{s} \cdot 9,81 \frac{m}{s^2}}{0,65}\right) = 176,9 \frac{w}{kg}
$$

#### **3.3.6 Dimensionierung nach der Reisefluggeschwindigkeit**

Das Verhältnis zwischen Schub-Gewichtsverhältnis zur Flächenbelastung für den Reiseflug lässt sich, wie bereits in Abschnitt 3.2.5 beschrieben, wie folgt ausrechnen:

$$
V_{CR} = 287kt \approx 0,5M
$$
  
\n
$$
\eta_{P,Cr} = 0,83
$$
  
\n
$$
e = 0,8
$$
  
\n
$$
\overline{C_f} = 0,00325
$$
  
\n
$$
k_E = \frac{1}{2} \cdot \sqrt{\frac{\pi \cdot e}{\pi \cdot 0,85}} = \frac{1}{2} \cdot \sqrt{\frac{\pi \cdot 0,85}{2 \cdot 0.85}} = 13,9
$$

 $E = 2 \sqrt{\frac{c_f}{c_f}} = 2 \sqrt{0.00325}$ 

*c*

$$
f_{\rm{max}} = \frac{1}{2} \sum_{i=1}^{n} \frac{1}{2} \sum_{i=1}^{n} \frac{
$$

 $S_{wet}/S_w = 6,54$  hier größer, da gestreckte Version.

$$
E_{\text{max}} = k_E \cdot \sqrt{\frac{A}{S_{\text{wet}}/S_W}} = 13.9 \cdot \sqrt{\frac{13.4}{6.54}} = 19.9
$$

gewählt:  $E_{\text{max}} = 19$ 

$$
C_{L,md} = \frac{\pi \cdot A \cdot e}{2 \cdot E_{\text{max}}} = \frac{\pi \cdot 13, 4 \cdot 0, 8}{2 \cdot 19} = 0,9175
$$

$$
C_{L} = \frac{C_{L,md}}{(V/V_{md})^{2}} = \frac{0.886}{1,3^{2}} = 0,524
$$
\n
$$
E = \frac{2 \cdot E_{\text{max}}}{\frac{1}{\left(\frac{C_{L}}{C_{L,md}}\right)} + \left(\frac{C_{L}}{C_{L,md}}\right)} = \frac{2 \cdot 19}{\frac{1}{\left(\frac{0,524}{0,886}\right)} + \left(\frac{0,524}{0,886}\right)} = 16,65
$$

$$
\frac{P_{s,TO}}{m_{MTO}} = \frac{V_{Cr} \cdot g}{\sqrt{\sigma(h)} \cdot E \cdot \eta_{p,cr}}
$$
oder mit Machzahl 
$$
\frac{P_{s,TO}}{m_{MTO}} = \frac{M_{CR} \cdot \sqrt{\kappa \cdot R \cdot T(h)} \cdot g}{\sqrt{\sigma(h)} \cdot E \cdot \eta_{p,cr}}
$$

Mit dieser Formel kann nun ein Leistungsgewichtsverhältnis errechnet werden. Dies muss aber tabellarisch mit den Dichteverhältnissen für die jeweilige Flughöhe geschehen. Die Geschwindigkeit kann direkt oder als Machzahl eingesetzt werden, je nach dem, was gefordert wird, muss dann aber mit der zur Flughöhe gehörenden Schallgeschwindigkeit multipliziert werden. Dem Leistungsgewichtsverhältnis kann nun eine Flächenbelastung auf folgende Weise zugeordnet werden:

$$
\frac{m_{\text{MTO}}}{S_{\text{W}}} = \frac{C_L \cdot V_{\text{CR}}^2 \cdot \rho_0 \cdot \sigma}{2 \cdot g}
$$
oder mit Machzahl 
$$
\frac{m_{\text{MTO}}}{S_{\text{W}}} = \frac{C_L \cdot M_{\text{CR}}^2 \cdot \kappa \cdot p(h)}{2 \cdot g}
$$

<span id="page-26-0"></span>Die daraus entstehende Tabelle sieht wie folgt aus:

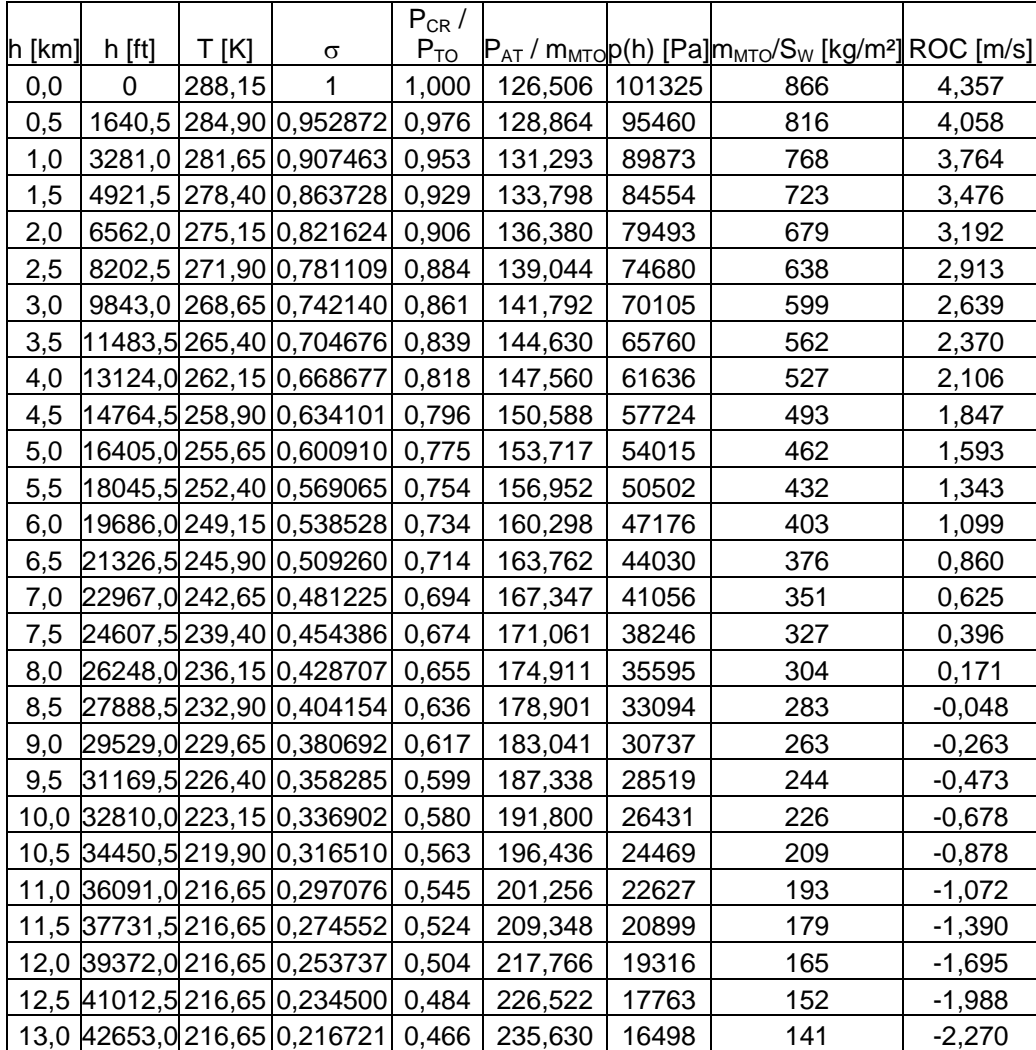

# Tabelle 7 Reiseflug

Hier ist schon die mögliche Steigrate mit aufgeführt, auf deren Berechnung später eingegangen wird.

# <span id="page-27-0"></span>**3.3.7 Entwurfsdiagramm**

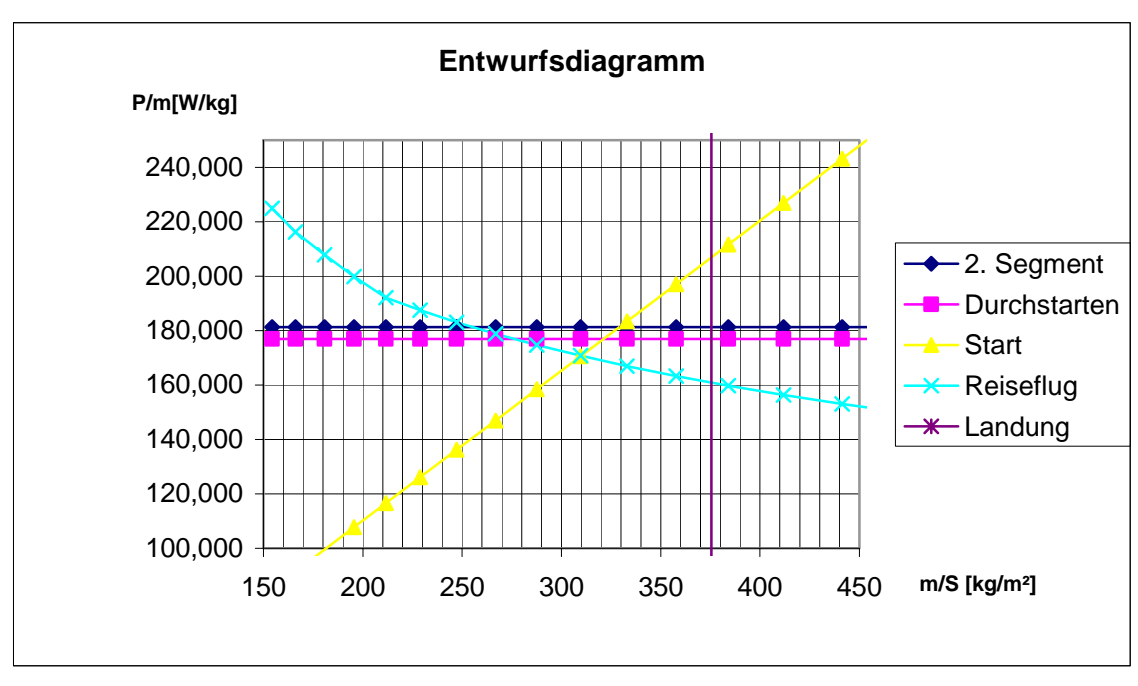

Die Forderungen werden nun in das Auslegungsdiagramm eingetragen.

Abbildung 1 Entwurfsdiagramm DHC 8

Als Designpunkt kann hier etwa die Kreuzung zwischen den Geraden für den Start und für das 2. Segment identifiziert werden. Hieraus ergeben sich folgende Designwerte:

$$
\frac{P_{S,TO}}{m_{MTO}} = 182 \frac{W}{kg}
$$

$$
\frac{m_{MTO}}{S_W} = 330 \frac{kg}{m^2}
$$

#### **3.3.8 Kraftstoffmassenanteil**

Für die Ermittlung des Kraftstoffmassenanteils nach Breguet wird der spezifische Kraftstoffverbrauch, der Propellerwirkungsgrad, die Gleitzahl und die Reichweite benötigt.

 $R = 841NM = 1557532m$  $\eta_{P.Cr} = 0.83$  $E = 16,7$  $SFC_p = 8, 4 \cdot 10^{-8} \frac{kg}{N \cdot m}$ 

<span id="page-28-0"></span>
$$
B_{S,P} = \frac{\eta_{p,cr} \cdot E}{SFC_P \cdot g} = \frac{0,83 \cdot 16,65}{8,5 \cdot 10^{-8} \frac{kg}{N \cdot m} \cdot 9,81 \frac{m}{s^2}} = 1,65731 \cdot 10^7 m
$$

 $P = a^{1,65731 \cdot 10^{7}}$ 1557532  $R_{i,CR} = e^{-B_{S,P}} = e^{-1.65731 \cdot 10^7 m} = 0.910$  $M_{ff,CR} = e^{-\frac{R}{B_{S,P}}} = e^{-\frac{1557532m}{1,65731 \cdot 10^7 m}} =$ 

Da die Reichweite des Vergleichsflugzeuges ohne Reserve angegeben ist, wird hier auch ohne Reserve gerechnet. Die weiteren Kraftstoffmassenanteile sind der **(Tabelle 4)** entnommen.

$$
M_{ff} = M_{ff,TO} \cdot M_{ff,CLB} \cdot M_{ff,CR} \cdot M_{ff,DES} \cdot M_{ff,L}
$$
  

$$
M_{ff} = 0,995 \cdot 0,985 \cdot 0,910 \cdot 0,985 \cdot 0,995 = 0,874
$$

$$
\frac{m_F}{m_{MTO}} = 1 - M_{ff} = 1 - 0,874 = 0,126
$$

#### **3.3.9 Betriebsleermassenanteil**

Der Betriebsleermassenanteil wird in der Beispielrechnung direkt aus der Betriebsleermasse und der maximalen Abflugmasse gebildet. Die Methode nach Loftin war hier nicht anwendbar und sie zu übertragen wäre zu aufwändig gewesen. Der statistische Aufwand hätte den Rahmen dieser Arbeit übertroffen. Hier kann sich am besten an Vergleichsflugzeugen orientiert werden.

 $\frac{11709kg}{100404} = 0,628$ 18642 *OE MTO*  $\frac{m_{OE}}{m_{MTO}} = \frac{11709kg}{18642kg} =$ 

## **3.3.10 Nutzlast**

Die für die Reichweite angegebene Nutzlast sind 50 Passagiere mit Gepäck und keine weitere Fracht. Ein Kurzstreckenpassagier hat mit Gepäck nach **(Tabelle 5)** eine Masse von 93 kg. Das ergibt folgende Nutzlast:

 $m_{pl} = n_{\text{seat}} \cdot m_{\text{pax}, \text{ges}} + m_{\text{energy}} = 50 \cdot 93 \text{kg} = 4650 \text{kg}$ 

## <span id="page-29-0"></span>**3.3.11 Entwurfsparameter**

Jetzt können folgende Entwurfsparameter ermittelt werden:

Maximale Abflugmasse:  $m_{\scriptscriptstyle MTO} = \frac{m_{\scriptscriptstyle PL}}{2.5} = 18902$ 1  $\frac{m_{PL}}{1 - m_F}$   $\frac{m_{PL}}{m_{OE}}$ *MTO MTO*  $m_{MTO} = \frac{m_{PL}}{n_F} = 18902k$  $m_{\mu\tau\sigma}$  *m*  $=$   $\frac{m_{PL}}{m_{PL}}$  =  $-\frac{m_F}{\sqrt{m}}$  – *g* Maximale Landemasse:  $m_{PL} = m_{MTO} \cdot \frac{m_{ML}}{2} = 18392$ *MTO*  $m_{PL} = m_{MTO} \cdot \frac{m_{ML}}{m_{MTO}} = 18392kg$ Betriebsleermasse:  $m_{OE} = m_{MTO} \cdot \frac{m_{OE}}{m} = 11871$ *MTO*  $m_{OE} = m_{MTO} \cdot \frac{m_{OE}}{m_{MTO}} = 11871kg$ Flügelfläche:  $S_W = m_{\text{MTO}} / \frac{m_{\text{MTO}}}{g} = 57,27$ *W*  $S_w = m_{\text{MTO}} / \frac{m_{\text{MTO}}}{S_w} =$ Spannweite:  $B = \sqrt{A \cdot S_{w}} = 27.7 m$ Leistung (gesamt):  $P_{S,TO} = m_{MTO} \cdot \frac{r_{S,TO}}{s} = 3440164W \approx 3440$ *MTO P*  $P_{S,TO} = m_{MTO} \cdot \frac{S, TO}{m_{MTO}} = 3440164W \approx 3440kW$ Leistung (ein Triebwerk):  $P_{S,TO,E} = \frac{P_{S,TO}}{S} = 1720$ *E P*  $P_{S,TO,E} = \frac{Y_{S,TO}}{n_E} = 1720k$ W Erforderliche Kraftstoffmasse:  $m_{F,erf} = m_{MTO} \cdot \frac{m_{F}}{m_{MTO}} = 2382$  $m_{F,erf} = m_{MTO} \cdot \frac{m_F}{m_{MTO}} = 2382kg$ 

V

Die Masse des gesamten erforderlichen Kraftstoffs errechnet sich dann so:

$$
m_{F, erf} = m_{MTO} \cdot (1 - M_{f, ES} \cdot M_{f, T} \cdot M_{f}) = 18902 \cdot (1 - 0,990 \cdot 0,995 \cdot 0,874) = 2629kg
$$

Das erforderliche Tankvolumen entspricht dann:

$$
V_{F,erf} = \frac{m_{F,erf}}{\rho_F} = \frac{2629kg}{0.8\frac{kg}{m^2}} = 3286m^3
$$

Die maximale Landemasse des Flugzeuges muss mindestens so groß sein wie das Flugzeuggewicht bei maximaler Zuladung mit dem Kraftstoff für die geforderte Reserve. Also:

 $m_{OE} + m_{MPI} + m_{Fres} \le m_{ML}$ 

17063*kg* ≤ 18392*kg*

# <span id="page-30-0"></span>**3.4 Vergleich und Bewertung**

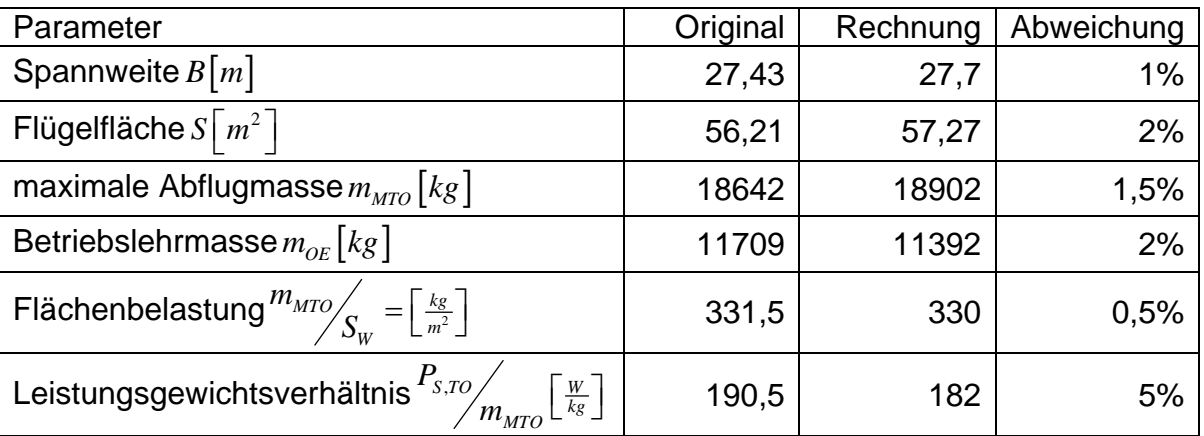

Tabelle 8 Vergleich DHC Q300 und Rechnung

Die berechneten Werte stimmen sehr gut mit den werten des Originalflugzeugs überein. Das zeigt, dass die Rechnung bei geeigneten Annahmen und Abschätzungen durchaus gute Werte für einen Flugzeugentwurf liefen kann.

# <span id="page-31-0"></span>**4 Dimensionierung von Propellerflugzeugen nach CS 23**

# **4.1 Dimensionierende Forderungen**

Die Dimensionierung bei Propellerflugzeugen kann im Wesentlichen nach [CS 23] sehr ähnlich wie nach [CS 25] erfolgen. Als weitere Forderung kommt die Forderung der Mindestfluggeschwindigkeit hinzu. Natürlich unterscheiden sich die Forderungen in den zu erreichenden Steigflugwinkeln für den Steigflug und das Durchstarten. Beim Start unterteilen sich die Forderungen nochmals in Steigflug mit allen Triebwerken und in den Steigflug mit einem ausgefallenen Triebwerk. Beim Durchstarten dürfen nach [CS 23] hier alle Triebwerke arbeiten, anders als in den Forderungen der [CS 25].

#### **4.1.1 Überziehgeschwindigkeit**

Der wesentlichste Unterschied ist die Überziehgeschwindigkeit. Nach [Cs-23.49-C] ist für einmotorige Flugzeuge und zweimotorige Flugzeuge mit einer maximalen Abflugmasse von unter 2722kg, die in einer Flughöhe von 1524m (5000ft) mit nur einem Motor einen Steigflugwinkel von 1,5% nicht ereichen können, eine Minimalfluggeschwindigkeit in Landekonfiguration von unter 113km/h (61kt) vorgeschrieben.

#### **4.1.2 Steigflug mit allen Triebwerken**

Nach [CS 23.65-A] muss ein Kolbenmotor getriebenes Flugzeug mit einem maximalen Abfluggewicht von 2722kg oder weniger auf Meereshöhe einen Steigflugwinkel von 8,3% für Landflugzeuge und 6,7% für Wasserflugzeuge einhalten können. Dabei dürfen die Triebwerke nur mit maximaler Dauerleistung betrieben werden, das Fahrwerk ist eingefahren, die Landeklappen sind in Startstellung und die Fluggeschwindigkeit muss mindestens 1,2 · V<sub>S1</sub> betragen.

Für Kolbenmotor getriebene Flugzeuge mit einer maximalen Abflugmasse von mehr als 2722kg und Turbinen getriebenen Flugzeugen ist nach [CS 23.65 b] ein Steigflugwinkel nach dem Abheben von mindestens 4,0% einzuhalten. Dabei laufen alle Triebwerke mit Startleistung, das Fahrwerk ist ausgefahren außer es läst sich in 7 sek. einfahren, die Landeklappen befinden sich in Startstellung und die Fluggeschwindigkeit muss mindestens 1,2 · V<sub>SI</sub> betragen.

# <span id="page-32-0"></span>**4.1.3 Steigflug mit einem ausgefallenem Triebwerk**

Nach [CS 23.67 a 1] muss ein Kolbenmotor getriebenes Flugzeug mit einem maximalen Abfluggewicht von 2722kg oder weniger, das eine minimale Fluggeschwindigkeit in Landekonfiguration  $V_{so}$  von mehr als 113km/h (61kt) hat, einen Steigflugwinkel von 1,5% in einer Druckhöhe von 1524m (5000ft) einhalten können. Dabei muss das kritische Triebwerk stillgelegt sein, die verbleibenden Triebwerke dürfen nur mit der maximalen Dauerleistung betrieben werden, das Fahrwerk ist eingefahren, die Landeklappen sind eingefahren und die Fluggeschwindigkeit muss mindestens 1,2 · V<sub>S1</sub> betragen.

Für Kolbenmotor getriebene Flugzeuge mit einer maximalen Abflugmasse von mehr als 2722kg und Turbinen getriebenen Flugzeugen ist nach [CS 23.67 b 2] ein Steigflugwinkel von 0,75% in einer Flughöhe von 457m (1500ft) über der Startund Landefläche einzuhalten. Dabei muss das kritische Triebwerk stillgelegt sein, die verbleibenden Triebwerke dürfen nur mit der maximalen Dauerleistung betrieben werden, das Fahrwerk ist eingefahren, die Landeklappen sind eingefahren und die Fluggeschwindigkeit muss mindestens 1,2 · V<sub>S1</sub> betragen.

Für Flugzeuge der Commuter Kategorie ist nach [CS 23.67 c 2] ein Steigflugwinkel von 2,0% in einer Flughöhe von 122m (400ft) über der Start- und Landefläche einzuhalten. Dabei muss das kritische Triebwerk stillgelegt sein, die verbleibenden Triebwerke mit Startleistung laufen, das Fahrwerk ist eingefahren, die Landeklappen sind in Startstellung und die Fluggeschwindigkeit muss mindestens  $1, 2 \cdot V_{s_1}$  betragen.

Außerdem müssen Commuter nach [CS 23.67 c 3] einen Steigflugwinkel von 1,2% in einer Flughöhe von 457m (1500ft) über der Start- und Landefläche einhalten. Dabei muss das kritische Triebwerk stillgelegt sein, die verbleibenden Triebwerke dürfen nur mit der maximalen Dauerleistung betrieben werden, das Fahrwerk ist eingefahren, die Landeklappen sind eingefahren die Fluggeschwindigkeit muss mindestens  $1, 2 \cdot V_{S1}$  betragen.

# **4.1.4 Durchstarten**

Nach [CS 23.77 a] muss ein Kolbenmotor getriebenes Flugzeug mit einem maximalen Abfluggewicht von 2722kg oder weniger beim Durchstarten einen Steigflugwinkel von 3,3% auf Meeresniveau einhalten können. Dabei laufen alle Triebwerke mit Startleistung, das Fahrwerk ist ausgefahren, die Landeklappen befinden sich in Landestellung, außer sie können in 2 Sekunden ohne Höhenverlust und ohne plötzliche Anstellwinkeländerungen einfahren und die Fluggeschwindigkeit beträgt mindestens 1,3 · V<sub>so</sub>.

Nach [CS 23.77 b] muss ein Kolbenmotor getriebenes Flugzeug mit einem maximalen Abfluggewicht von mehr als 2722kg und Turbinen getriebene Flugzeuge beim Durchstarten einen Steigflugwinkel von 2,5% auf Meeresniveau einhalten können. Dabei fliegt das Flugzeug mit der Leistung, die 8 Sekunden

<span id="page-33-0"></span>nach dem Bewegen der Leistungshebel aus der Flugleerlaufstellung verfügbar ist. Das Fahrwerk ist ausgefahren, die Landeklappen befinden sich in Landestellung und die Fluggeschwindigkeit beträgt 1,3 · V<sub>so</sub>.

Für Flugzeuge der Commuter Kategorie ist nach [CS 23.77 c] beim Durchstarten ein Steigflugwinkel von 3,2% einzuhalten. Dabei fliegt das Flugzeug mit der Leistung, die 8 Sekunden nach dem Bewegen der Leistungshebel aus der Flugleerlaufstellung verfügbar ist. Das Fahrwerk ist ausgefahren, die Landeklappen befinden sich in Landestellung und die Fluggeschwindigkeit beträgt  $1, 3 \cdot V_{\text{so}}$ .

Außerdem fordert die [CS 23.67 c] für abgebrochene Anflüge mit Commuterflugzeugen einen Steigflugwinkel von 2,1% einzuhalten. Dabei muss das kritische Triebwerk stillgelegt sein, die verbleibenden Triebwerke laufen mit Startleistung, das Fahrwerk ist eingefahren, die Landeklappen sind in Anflugstellung und die Fluggeschwindigkeit darf höchstens 1,5 · V<sub>SI</sub> betragen.

Da sicher die zweite Forderung eine höhere Startleistung ergeben wird, wird diese für die Auslegung von Commuterflugzeugen gewählt. Dabei wird eine Anfluggeschwindigkeit von 1,3 · V<sub>so</sub> angenommen.

# **4.2 Die Auslegungsmethode**

# **4.2.1 Parameter für die Forderung der Mindestgeschwindigkeit**

Die neue Forderung der Mindestfluggeschwindigkeit kann über den Auftriebsbeiwert berechnet werden. Dabei wird die Dichte über die Dichte in Meereshöhe  $\delta_0$  und das Dichteverhältnis  $\sigma$  ausgedrückt um so falls gewünscht über das Dichteverhältnis der Dichtehöhe Rechnung tragen zu können:

$$
C_{L,\max,L} = \frac{m_{MTO} \cdot g}{\delta / \sqrt{v_{S,0}^2 \cdot S_W}}
$$

mit:  $\delta = \delta_{0} \cdot \sigma$ 

Stellt man nun nach der Flächenbelastung  $\frac{m_{\scriptscriptstyle MTO}}{S_{\scriptscriptstyle W}}$  um, so erhält man: *W*

$$
\frac{m_{MTO}}{S_W} = \frac{C_{L,\text{max},L} \cdot V_{S,0}^2 \cdot \delta_0 \cdot \sigma}{2 \cdot g}
$$

Der maximale Auftriebsbeiwert bei der Landung,  $C_{L,\max,L}$  muss gewählt werden. Er kann an mit Hilfe von Vergleichsflugzeugen oder unter Zuhilfenahme der Literatur abgeschätzt werden.

### <span id="page-34-0"></span>**4.2.2 Parameter für die Forderung der Landestrecke**

Die Landestrecke wird ebenso wie in der Auslegung in Kapitel 3.2.1 nach [CS 25] gerechnet. Die Startstrecke ist als Forderung entsprechend zu wählen. Der Faktor *<sup>L</sup> k* wird zunächst unverändert übernommen. Der maximale Auftriebsbeiwert bei der Landung,  $C_{L,\text{max},L}$  ist der gleiche, der schon beim Start gewählt wurde. Das maximale Verhältnis von maximaler Landemasse zu maximaler Startmasse,  $m_{ML}/m_{MTO}$  muss ebenfalls gewählt werden. Es wird aber meistens  $m_{ML}/m_{MTO} = 1$ betragen oder sehr nahe unter  $m_{ML}/m_{MTO} = 1$  liegen.

$$
\frac{m_{\text{MTO}}}{S_{\text{W}}} \leq \frac{k_{\text{L}} \cdot \sigma \cdot C_{\text{L,max,L}} \cdot S_{\text{LFL}}}{m_{\text{ML}}}
$$

 $k_l = 0.125 kg/m^3$ 

#### **4.2.3 Parameter für die Forderung der Startstrecke**

Die Forderung aus der Startstrecke wird ebenso wie im Kapitel 3.2.2 berechnet:

$$
a = \frac{P_S/m_{\text{MTO}}}{m_{\text{MTO}}/S_W} \ge \frac{k_{\text{TO}} \cdot V \cdot g}{S_{\text{TOFL}} \cdot \sigma \cdot C_{L,\text{max,TO}} \cdot \eta_P}
$$

Die geforderte Startstrecke  $S_{IET}$  ist zu wählen, wobei der Faktor  $k_{App}$  zunächst mit  $k_{_{APP}} = 1,7 \sqrt{m/s^2}$  beibehalten wird. Er kann bei zu großen Abweichungen der Ergebnisse z. B. durch statistische Erhebungen angepasst werden.

Die Startgeschwindigkeit wird ebenfalls zwischen null und  $V_2 = 1, 2 \cdot V_{s,1}$  gemittelt:

$$
V = \overline{V} = \frac{V_2}{\sqrt{2}}
$$

Der Propellerwirkungsgrad *η<sub>Ρ.ΤΟ</sub>* muss anhand der mittleren Startgeschwindigkeit abgeschätzt werden.

Der maximale Auftriebsbeiwert beim Start  $C_{L,\text{max},T0}$  kann frei gewählt werden oder mit:

 $C_{L \max TQ} = 0.8 \cdot C_{L \max L}$  abgeschätzt werden.

# <span id="page-35-0"></span>**4.2.4 Parameter für die Forderung aus dem 2. Segment**

Bei den Forderungen zum Steigwinkel gibt es einige Unterschiede. Es gibt Anforderungen an den Steigflug auf Meeresniveau mit allen Triebwerken. Hierbei wurde nur der Term mit der Anzahl der Triebwerke gestrichen:

$$
\frac{P_{S,TO}}{m_{MTO}} \ge \left(\frac{1}{E} + \sin \gamma\right) \cdot \left(\frac{V_2 \cdot g}{\eta_{P,CL}}\right)
$$

Die geforderten Steigwinkel, Klappen- und Fahrwerkspositionen und Geschwindigkeiten sind im Kapitel 4.1.2 aufgeführt. Es muss auch berücksichtigt werden das in dieser Flugzeug klasse eventuell kein Einziehfahrwerk verwand wird. Dieses kann mit einer Widerstandsbeiwertänderung von  $\Delta C_{D, gear} = 0,01$ erfolgen. Ansonsten erfolgt die Berechnung genau wie im Abschnitt 3.2.4.

Außerdem gibt es Anforderungen an den Steigflug mit einem ausgefallenen Triebwerk, die in einer vorgegebenen Flughöhe über der Start- bzw. Landefläche eingehalten werden müssen. Hierbei dürfen zum Teil die verbleibenden Triebwerke nur mit der maximalen Dauerleistung betrieben werden. Zur Berücksichtigung dieser Sachverhalte werden zwei Faktoren in die Gleichung aus Abschnitt 3.2.4 eingefügt:

Das Verhältnis der Leistung zur Startleistung, , *S S TO P P* und das Verhältnis von der S, max, con *P*  $\frac{t}{\cdot}$ .

,

*S TO*

maximalen Dauerleistung zur Startleistung  $\frac{r_{S,\max}}{n}$ *P*

$$
\frac{P_{s,TO}}{m_{MTO}} \ge \frac{\left(\frac{n_E}{n_E - 1}\right) \cdot \left(\frac{1}{E} + \sin\gamma\right) \cdot \left(\frac{V_2 \cdot g}{n_{P,CL}}\right)}{\left(\frac{P_s}{P_{,TO}}\right) \cdot \left(\frac{P_{s,\text{max,cont}}}{P_{s,TO}}\right)}
$$

Das Verhältnis der maximalen Dauerleistung zur Startleistung ist von der Triebwerksart und dessen Integration abhängig und muss z. B. anhand bekannter Flugzeuge abgeschätzt werden. Der Wert dürfte etwa im Bereich von:

,max, ,  $\frac{1}{2}$ S, max, cont $\frac{1}{2}$  = 1...0,75 *S TO*  $\frac{P_{S, \rm max, cont}}{P_{S, TO}} = 1...0,75$  liegen.

Die Leistungsabnahmen lassen sich wie in Abschnitt 4.2.4 ermitteln:

Bei Turboproptriebwerken:

 $P_s \propto \sigma^n$  mit  $n = 0.5$ 

<span id="page-36-0"></span>Und bei Kolbentriebwerken ohne Aufladung:

$$
\frac{P_s}{P_{s,TO}} = \sigma \cdot (1 + c_h) - c_h \text{ mit } c_h = 0,132
$$

Ansonsten erfolgt die Berechnung genau wie im Abschnitt 3.2.4.

### **4.2.5 Parameter für die Forderung beim Durchstarten**

Wie bereits erwähnt erfolgt die Rechnung für das Durchstarten, außer bei Commuter Flugzeugen, unter der Annahme, dass alle Triebwerke laufen. Bei den Commutern wird angenommen, dass ein Triebwerk ausgefallen ist. Das Durchstartmanöver erfolgt auf Meeresniveau mit Startleistung. Deswegen wird bei Commuter Flugzeugen genau wie in Kapitel 3.2.5 gerechnet. Bei allen anderen Flugzeugen wird wie schon beim Steigflug mit allen Triebwerken der Term zur Berücksichtigung des ausgefallenen Triebwerks weggelassen:

Nicht Commuter:

$$
\frac{P_{S,TO}}{m_{MTO}} \ge \left(\frac{1}{E} + \sin \gamma\right) \cdot \left(\frac{V_2 \cdot g}{\eta_{P,CL}}\right) \cdot \left(\frac{m_{ML}}{m_{MTO}}\right)
$$

Commuter:

$$
\frac{P_{S,TO}}{m_{MTO}} \ge \left(\frac{n_E}{n_E - 1}\right) \cdot \left(\frac{1}{E} + \sin \gamma\right) \cdot \left(\frac{V_2 \cdot g}{\eta_{P,CL}}\right) \cdot \left(\frac{m_{ML}}{m_{MTO}}\right)
$$

Die vorgeschriebenen Steigwinkel Klappen- und Fahrwerkspositionen und Geschwindigkeiten sind im Abschnitt 4.1.4 beschrieben. Die Methode zur Abschätzung der Gleitzahl wie im Abschnitt 3.3.5.

### **4.2.6 Parameter für die Forderung aus dem Reiseflug**

Die Berechnung der Anforderungen, resultierend aus der geforderten Reisefluggeschwindigkeit, erfolgt wie im Kapitel 3.2.3 beschrieben mit der Formel:

$$
\frac{P_{s,TO}}{m_{MTO}} = \frac{V_{Cr} \cdot g}{P_{s,Cr}} \text{ oder mit Machzahl} \frac{P_{s,TO}}{m_{MTO}} = \frac{M_{CR} \cdot \sqrt{\kappa \cdot R \cdot T(h)} \cdot g}{\sqrt{\sigma(h)} \cdot E \cdot \eta_{p,cr}}
$$

Wobei die Reisefluggeschwindigkeit vorgegeben wird. Der dazu passende Propellerwirkungsgrad  $\eta_{P Cr}$  muss wie beschrieben abgeschätzt werden. Die Ermittlung der maximalen Gleitzahl im Reiseflug kann mit folgender Formel geschehen.

$$
E_{\max} = k_E \cdot \sqrt{\frac{A}{S_{\mathit{wet}}/S_{\mathit{W}}}}
$$

Dabei ist das Verhältnis von der Benetztenfläche zur Flügelfläche  $S_{wet}/S_w$  bei Flugzeugen nach CS-23 etwas schwerer zu wählen, da es sich um verschiedene Flugzeugkonzepte handeln kann. Hier ist der Bereich etwa bei:

 $S_{\text{wet}}/S_{\text{w}} = 3,8...5,4$  anzusiedeln.

Das Fliegen bei einer höheren Geschwindigkeit als der der maximalen Gleitzahl kann wie folgt geschehen:

$$
C_{L,md} = \frac{\pi \cdot A \cdot e}{2 \cdot E_{\text{max}}}
$$

$$
C_L = \frac{C_{L,md}}{(V/V_{md})^2}
$$

Wobei das Geschwindigkeitsverhältnis ungefähr bei  $V/V_{md} = 1...1,316$  an zusiedeln ist.

$$
E = \frac{2 \cdot E_{\text{max}}}{\left(\frac{C_L}{C_{L,md}}\right)} + \left(\frac{C_L}{C_{L,md}}\right)}
$$

Die Leistungsabnahme mit der Flughöhe ist jetzt von der Art der Triebwerke abhängig. In dieser Arbeit werden zwei Triebwerksarten berücksichtigt: Zum einen Turboproptriebwerke und zum anderen Kolbentriebwerke ohne Aufladung. Deren Leistungsabnahmen lassen sich wie folgt ermitteln:

Bei Turboproptriebwerken nach [University of Limerick 01 Gl. 4.3-7]:

 $P_s \propto \sigma^n$  mit  $n = 0.5$ 

Und bei Kolbentriebwerken ohne Aufladung nach [University of Limerick 01 Gl. 4.4-1]:

<span id="page-38-0"></span>
$$
\frac{P_s}{P_{s,TO}} = \sigma \cdot (1 + c_h) - c_h \text{ mit } c_h = 0,132
$$

Die zum Leistungsgewichtsverhältnis gehörende Flächenbelastung wird wie folgt errechnet:

$$
\frac{m_{\text{MTO}}}{S_W} = \frac{C_L \cdot V_{CR}^2 \cdot \rho_0 \cdot \sigma}{2 \cdot g}
$$
oder mit Machzahl 
$$
\frac{m_{\text{MTO}}}{S_W} = \frac{C_L \cdot M_{CR}^2 \cdot \kappa \cdot p(h)}{2 \cdot g}
$$

### **4.2.7 Reiseflughöhe**

Die Ermittlung der maximal möglichen Reiseflughöhe erfolgt genau wie im Abschnitt 3.2.7 beschrieben. Nur im Falle eines Kolbentriebwerkes ist die Leistungsabnahme anders zu ermitteln. Für nicht aufgeladene Kolbentriebwerke geschieht das wie schon beschrieben mit dieser Formel:

$$
\frac{P_s}{P_{s,TO}} = \sigma \cdot (1 + c_h) - c_h \text{ mit } c_h = 0.132
$$

Dann kann die mögliche Steiggeschwindigkeit wie folgt errechnet werden:

$$
ROC = \frac{P_{s,TO}}{m_{MTO}} \cdot \frac{\eta_{P,CR}}{g} \cdot \frac{P_s}{P_{s,TO}} - \frac{V_{CR}}{E} \text{ oder } ROC = \frac{P_{s,TO}}{m_{MTO}} \cdot \frac{\eta_{P,CR}}{g} \cdot \frac{P_s}{P_{s,TO}} - \frac{M_{CR} \cdot \sqrt{\chi \cdot R \cdot T}}{E}
$$

Mit dieser Formel kann mit den Daten der Standardatmosphäre (Temperatur und Dichteverhältnis, Gaskonstante und Isentrophenexponent), dem gewählten Leistungsgewichtsverhältnis der Reiseflugmachzahl oder der Reisefluggeschwindigkeit, dem Propellerwirkungsgrad und der Gleitzahl die Steiggeschwindigkeit zu verschiedenen Flughöhen errechnet werden. Die maximale Flughöhe ist dort anzunehmen, wo die Steiggeschwindigkeit zu null wird.

## **4.2.8 Kraftstoffmassenanteil**

Der Kraftstoffmassenanteil wird genau wie in Abschnitt 3.2.8 berechnet. Die einzigen Unterschiede sind der spezifische Kraftstoffverbrauch, der für Turboproptriebwerke und Kolbentriebwerke angegeben wird und die Kraftstoffanteile, die für die einzelnen Missionssegmente angegeben werden.

Tabelle 9 SFC Kolben und Turboprop

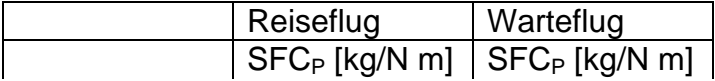

<span id="page-39-0"></span>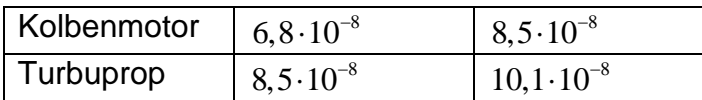

#### Tabelle 10 Kraftstoffanteile

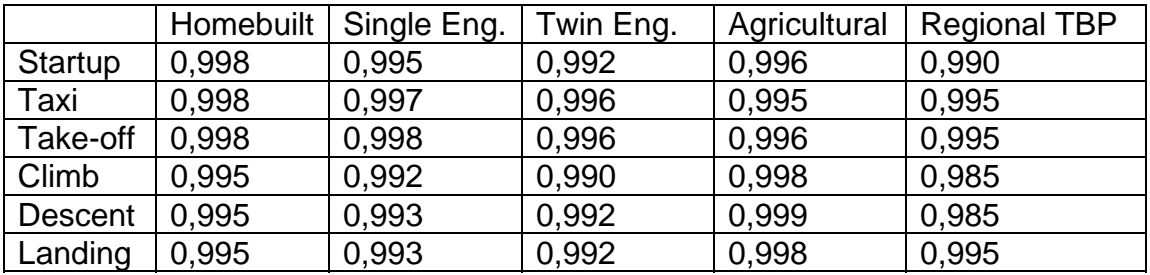

$$
B_{S,P} = \frac{\eta_{p,cr} \cdot E}{SFC_P \cdot g}
$$

$$
M_{ff,CR} = e^{-\frac{R}{B_{S,P}}}
$$

$$
B_t = \frac{B_s}{V}
$$

 $_{,LOI} = e^{-B_I}$ *t*  $M_{ff,LOI} = e^{-\frac{t}{B}}$ 

$$
\boldsymbol{M}_{\boldsymbol{f\!f},\boldsymbol{s}\boldsymbol{t}\boldsymbol{d}} = \boldsymbol{M}_{\boldsymbol{f\!f},\boldsymbol{TO}}\cdot\boldsymbol{M}_{\boldsymbol{f\!f},\boldsymbol{CLB}}\cdot\boldsymbol{M}_{\boldsymbol{f\!f},\boldsymbol{CR}}\cdot\boldsymbol{M}_{\boldsymbol{f\!f},\boldsymbol{DES}}\cdot\boldsymbol{M}_{\boldsymbol{f\!f},\boldsymbol{L}}
$$

$$
\overline{M}_{ff, res} = \overline{M}_{ff, CLB} \cdot \overline{M}_{ff, RES} \cdot \overline{M}_{ff, LOI} \cdot \overline{M}_{ff, DES}
$$

$$
\boldsymbol{M}_{\mathit{ff}} = \boldsymbol{M}_{\mathit{ff},\mathit{std}} \cdot \boldsymbol{M}_{\mathit{ff},\mathit{res}}
$$

$$
\frac{m_F}{m_{\text{MTO}}} = 1 - M_{ff}
$$

## **4.2.9 Betriebsleermassenanteil**

Der Betriebsleermassenanteil ist ein entscheidender Parameter des Gesamtentwurfes. Er kann statistisch ermittelt oder abgeschätzt werden. Man kann ein existierendes Flugzeug ähnlicher Auslegung betrachten und abschätzen wie viel Prozent der Masse sich wohl durch etwaige fortschrittlichere Bauweisen oder Materialien einsparen lassen. Bei Kleinflugzeugen wird häufig nicht mit der Betriebsleermasse sondern mit der Leermasse gerechnet. Was bedeutet, das die Masse der Flightcrew hierbei nicht berücksichtigt wird. Wenn das geschieht, muss die Crew bei der Nutzlast mit berücksichtigt werden.

### <span id="page-40-0"></span>**4.2.10 Nutzlast**

Bei der Berechnung der Nutzlast wird genau wie im Kapitel 3.2.10 vorgegangen. Wie in Kapitel 4.2.9 erwähnt, muss eventuell die Crew berücksichtigt werden.

 $m_{pl} = n_{seat} \cdot m_{pax,ges} + m_{carg}$ 

# **4.2.11 Die Entwurfsparameter**

Maximale Abflugmasse: 1  $\frac{m_{PL}}{1 - m_F}$   $\frac{m_{PL}}{m_{OE}}$ *MTO MTO*  $m_{\text{MTO}} = \frac{m_{PL}}{m_E}$  *m*  $m_{\mu\tau\alpha}$  *m* =  $-\frac{m_F}{\sim}$  – Maximale Landemasse:  $m_{PL} = m_{\rm MTO} \cdot \frac{m_{ML}}{m_{\rm MLO}}$ *MTO*  $m_{PL} = m_{MTO} \cdot \frac{m}{m_A}$ Betriebsleermasse:  $m_{OE} = m_{MTO} \cdot \frac{m_{OE}}{m_{DE}}$ *MTO*  $m_{OE} = m_{MTO} \cdot \frac{m}{m_A}$ Flügelfläche:  $S_W = m_{MTO} \frac{m_{MTO}}{S}$ *W*  $S_W = m_{MTO} / \frac{m_{\overline{\Lambda}}}{S}$ Leistung (gesamt):  $P_{S,TO} = m_{MTO} \cdot \frac{r_{S}}{r_{S}}$ *S TO*  $_{S,TO} - m_{MTO}$ *MTO P*  $P_{s,TO} = m_{MTO} \cdot \frac{m}{m}$ Leistung (ein Triebwerk):  $P_{s,TO,E} = \frac{r_{S,SC}}{r_{S,LO}}$ *S TO S TO E E P*  $P_{s,TO,E} = \frac{1}{n} \frac{s}{n}$ Erforderliche Kraftstoffmasse  $m_{F,erf} = m_{\tiny MTO} \cdot \frac{m_F}{m_{\tiny MTO}}$  $m_{F,erf} = m_{MTO} \cdot \frac{m_F}{m}$ 

Die Masse des gesamten erforderlichen Kraftstoffs errechnet sich dann so:

$$
m_{F, erf} = m_{MTO} \left(1 - M_{f, ES} \cdot M_{f, T} \cdot M_{f} \right)
$$

Das erforderliche Tankvolumen entspricht dann:

$$
V_{F,erf} = \frac{m_{F,erf}}{\rho_F}
$$

Die maximale Landemasse des Flugzeuges muss mindestens so groß sein wie das Flugzeuggewicht bei maximaler Zuladung mit dem Kraftstoff für die geforderte Reserve. Also:

 $m_{OE} + m_{MPI} + m_{Fres} \le m_{ML}$ 

<span id="page-41-0"></span>Der Flugzeugentwurf muss auf dieses Kriterium überprüft werden. Wird die Forderung eingehalten, ist der Entwurf gültig. Andernfalls muss der Entwurf verändert werden und neu gerechnet werden.

# **4.3 Beispielrechnung**

# **4.3.1 Das Beispielflugzeug**

Das Beispielflugzeug, eine TBM 700 C1, verfügt laut [Jane´s 01-02] über folgende technische Daten:

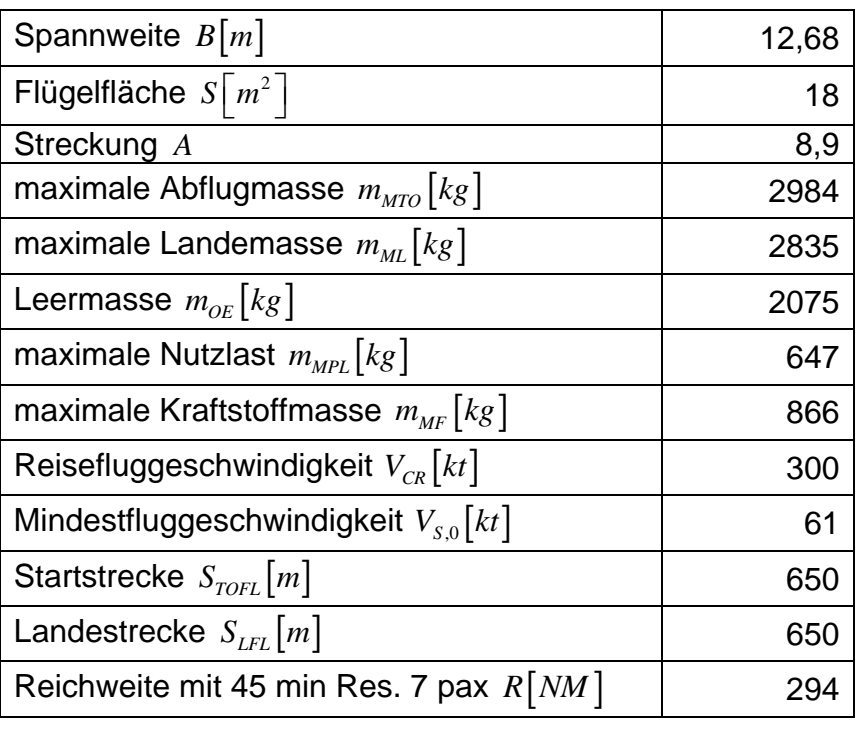

Tabelle 11 Daten TBM 700 C1

Maximaler Auftriebsbeiwert Landung:  $C_{L, \max, L} = \frac{2.2564 \times 10^{34} \text{ J s}}{1,225 \frac{kg}{m^{3}} \cdot (31.4 \frac{m}{s})^{2} \cdot 10^{34} \text{ J}}$  $\lambda_{\rm max,L} = 1,225 \frac{kg}{m^3} \cdot (31,4 \frac{m}{s})^2 \cdot 18m^2$  $2.2984 kg.9,81$ 2,7  $1,225\frac{kg}{a^3}\cdot(31,4\frac{m}{s})^2\cdot18$ *m*  $L_{L, \text{max}, L} = \frac{2.25 \text{ g} \cdot \text{mg} \cdot \text{m} \cdot \text{s}}{1.225 \text{ g} \cdot \text{s} \cdot \text{s} \cdot \text{s} \cdot \text{m} \cdot \text{s} \cdot \text{s}}$  $m^3$   $(31.7 s)$  $C_{L_{\text{max}}L} = \frac{2.2984kg}{1.2984kg}$  $=\frac{2\cdot 2984kg\cdot 9,81\frac{m}{s^2}}{1,225\frac{kg}{s^3}\cdot (31,4\frac{m}{s})^2\cdot 18m^2}=$ 

Die Beispielrechnung verwendet als Eingabe einige dieser Daten um die Rechenmethode zu prüfen.

## <span id="page-42-0"></span>**4.3.2 Dimensionierung nach der Mindestgeschwindigkeit**

Die Dimensionierung nach der Mindestgeschwindigkeit erfolgt mit der Forderung der Mindestgeschwindigkeit und der Annahme des *CL*,max,*L* und dem Dichteverhältnis:

$$
V_{S,0} = 61kt \approx 31, 4 \frac{m}{s}
$$
  
\n
$$
C_{L,\text{max},L} = 2,7
$$
  
\n
$$
\frac{m_{MTO}}{S_W} = \frac{C_{L,\text{max},L} \cdot V_{S,0}^2 \cdot \delta_0 \cdot \sigma}{2 \cdot g} = \frac{2,7 \cdot 31, 4 \frac{m}{s} \cdot 1,225 \frac{kg}{m^3} \cdot 1}{2 \cdot 9,81 \frac{m}{s^2}} = 166 \frac{kg}{m^2}
$$

#### **4.3.3 Dimensionierung nach der Landestrecke**

Die maximale Flächenbelastung für die Landestrecke errechnet sich mit:

$$
S_{LFL} = 650m
$$
  
\n
$$
k_L = 0.107kg/m^3
$$
  
\n
$$
C_{L, \text{max}, L} = 2.7
$$
  
\n
$$
m_{MTO} = 2984kg
$$
  
\n
$$
m_{ML} = 2835kg
$$

$$
\frac{m_{MTO}}{S_W} \le \frac{k_L \cdot \sigma \cdot C_{L, \max, L} \cdot S_{LFL}}{m_{ML}} = \frac{0,107 \frac{kg}{m^3} \cdot 1 \cdot 2,7 \cdot 650m}{2835kg} = 197 \frac{kg}{m^2}
$$

Die minimale Geschwindigkeit in Landekonfiguration und die Anfluggeschwindigkeit lassen sich so errechnen:

$$
V_{APP} = k_{APP} \cdot \sqrt{S_{LFL}} = 1,61\sqrt{m/s^2} \cdot \sqrt{650m} = 40,6 \frac{m}{s} \approx 79,3kt
$$

### <span id="page-43-0"></span>**4.3.4 Dimensionierung nach der Startstrecke**

$$
S_{TOFL} = 650m
$$
  
\n
$$
k_{TO} = 2,34m^3/kg
$$
  
\n
$$
C_{L,\text{max,TO}} = 0,8 \cdot 2,7 = 2,16
$$
  
\ngewählt:  $C_{L,\text{max,TO}} = 2,16$   
\n
$$
V_{S,1} = V_{S,0} \cdot \sqrt{\frac{C_{L,\text{max},L}}{C_{L,\text{max,TO}}}} = 76,5kt \cdot \sqrt{\frac{2,7}{2,16}} = 68,2kt \approx 35,1\frac{m}{s}
$$
  
\n
$$
V_2 = V_{S,1} \cdot 1,2 = 81,8kt \approx 42,1\frac{m}{s}
$$
  
\n
$$
V = \overline{V} = \frac{V_2}{\sqrt{2}} = 57,9kt \approx 29,78\frac{m}{s}
$$
  
\n
$$
\eta_{P,TO} = 0,54
$$

$$
a = \frac{P_{S}/m_{MTO}}{m_{MTO}/S_{W}} \ge \frac{k_{TO} \cdot V \cdot g}{S_{TOFL} \cdot \sigma \cdot C_{L,\text{max,TO}} \cdot \eta_{P}} = \frac{2,34 \frac{m^{3}}{kg} \cdot 29,78 \frac{m}{s} \cdot 9,81 \frac{m}{s^{2}}}{650 m \cdot 1 \cdot 2,16 \cdot 0,54} = 0,9017 \frac{W \cdot m^{2}}{kg^{2}}
$$

# **4.3.5 Dimensionierung nach dem Steigflug**

Die Dimensionierung erfolgt in diesem Fall nach [CS 23.65 b] wie in Kapitel 4.1.2 und 4.2.4 beschrieben. Dabei ist ein Steiggradient von 4% einzuhalten. Und es wird davon ausgegangen, dass das Fahrwerk ausgefahren ist.

$$
n_e = 1
$$
  
\n
$$
A = 8,9
$$
  
\n
$$
V_2 = V_{s,1} \cdot 1, 2 = 81,8kt \approx 42,1\frac{m}{s}
$$
  
\n
$$
\eta_{P,CL} = 0,6
$$
  
\n
$$
C_{D,0} = 0,02
$$

Der Anteil des Widerstandsbeiwerts der Landeklappen kann der **(Tabelle 2)** entnommen oder mit folgender Formel aus dem Auftriebsbeiwert ermittelt werden:

$$
C_{L,TO} = C_{L,\text{max},TO} / 1, 2^2 = 1, 5
$$
  
 
$$
\Delta C_{D,\text{flap}} = 0, 05 \cdot (C_{L,TO} - 1, 3) + 0, 01 = 0, 02 \text{ für } C_{L,TO} \ge 1, 1
$$

<span id="page-44-0"></span> $C_{D,P} = C_{D,0} + \Delta C_{D,flow} + \Delta C_{D,year} = 0,02 + 0,02 + 0,015 = 0,055$ 

$$
E = \frac{C_L}{C_{D,P} + \frac{C_L^2}{\pi \cdot A \cdot e}} = \frac{1,5}{0,055 + \frac{1,5^2}{\pi \cdot 8,9 \cdot 0,7}} = 8,83
$$

der einzuhaltende Steiggradient beträgt:  $sin(y) = 0.04$ 

Dann ergibt sich ein Leistungsgewichtsverhältnis von:

$$
\frac{P_{S,TO}}{m_{MTO}} \ge \left(\frac{1}{E} + \sin\gamma\right) \cdot \left(\frac{V_2 \cdot g}{\eta_{P,CL}}\right) = \left(\frac{1}{8,83} + 0,04\right) \cdot \left(\frac{42,1\frac{m}{s} \cdot 9,81\frac{m}{s^2}}{0,6}\right) = 105,5\frac{w}{kg}
$$

# **4.3.6 Dimensionierung nach dem Durchstarten**

$$
n_e = 1
$$
  
\n $A = 8,9$   
\n $V_{APP} = 40,8 \frac{m}{s} \approx 79,3kt$   
\n $\eta_{P,CL} = 0,6$   
\n $C_{D,0} = 0,02$ 

Den Anteil des Widerstandsbeiwerts der Landeklappen kann man der **(Tabelle 2)** entnehmen oder mit folgender Formel aus dem Auftriebsbeiwert ermitteln:

$$
C_{L,L} = \frac{C_{L,\text{max},L}}{1,3^2} = 1,6
$$
  
\n
$$
\Delta C_{D,flap} = 0,05 \cdot (C_{L,L} - 1,3) + 0,01 = 0,025
$$
  
\n
$$
C_{D,P} = C_{D,0} + \Delta C_{D,flap} + \Delta C_{D,gear} = 0,02 + 0,025 + 0,015 = 0,06
$$
  
\n
$$
E = \frac{C_L}{C_{D,P} + \frac{C_L^2}{\pi \cdot A \cdot e}} = \frac{1,6}{0,06 + \frac{1,6^2}{\pi \cdot 8,9 \cdot 0,7}} = 8,4
$$

der einzuhaltende Steiggradient beträgt:  $sin(y) = 0.025$ 

Dann ergibt sich ein Leistungsgewichtsverhältnis von:

$$
\frac{P_{S,TO}}{m_{MTO}} \ge \left(\frac{1}{E} + \sin \gamma\right) \cdot \left(\frac{V_2 \cdot g}{\eta_{P,CL}}\right) = \left(\frac{1}{8,4} + 0.025\right) \cdot \left(\frac{40,8 \frac{m}{s} \cdot 9,81 \frac{m}{s^2}}{0.6}\right) = 96,09 \frac{w}{kg}
$$

#### <span id="page-45-0"></span>**4.3.7 Dimensionierung nach der Reisefluggeschwindigkeit**

Das Verhältnis zwischen Schub-Gewichtsverhältnis zur Flächenbelastung für den Reiseflug lässt sich, wie bereits in Abschnitt 3.2.5 beschrieben, wie folgt ausrechnen:

$$
V_{CR} = 300kt \approx 0,523M
$$
  
\n
$$
\eta_{P,Cr} = 0,85
$$
  
\n
$$
e = 0,8
$$
  
\n
$$
\overline{c_f} = 0,003
$$
  
\n
$$
k_E = \frac{1}{2} \cdot \sqrt{\frac{\pi \cdot e}{\overline{c_f}}} = \frac{1}{2} \cdot \sqrt{\frac{\pi \cdot 0,8}{0,003}} = 14,5
$$
  
\n
$$
S_{wet}/S_W = 4,5
$$

$$
E_{\text{max}} = k_E \cdot \sqrt{\frac{A}{S_{\text{wet}}/S_W}} = 14, 5 \cdot \sqrt{\frac{8, 9}{4, 6}} = 20, 39
$$

gewählt:  $E_{\text{max}} = 20$ 

$$
C_{L,md} = \frac{\pi \cdot A \cdot e}{2 \cdot E_{\text{max}}} = \frac{\pi \cdot 8,9 \cdot 0,8}{2 \cdot 20} = 0,559
$$
  
\n
$$
C_{L} = \frac{C_{L,md}}{(V/V_{md})^{2}} = \frac{0.559}{1,3^{2}} = 0,331
$$
  
\n
$$
E = \frac{2 \cdot E_{\text{max}}}{\frac{1}{\left(\frac{C_{L}}{C_{L,md}}\right)} + \left(\frac{C_{L}}{C_{L,md}}\right)} = \frac{2 \cdot 20}{\frac{1}{\left(\frac{0,331}{0,559}\right)} + \left(\frac{0,331}{0,559}\right)} = 17,53
$$

$$
\frac{P_{S,TO}}{m_{MTO}} = \frac{V_{Cr} \cdot g}{\sqrt{\sigma(h)} \cdot E \cdot \eta_{p,cr}}
$$

Mit dieser Formel kann nun ein Leistungsgewichtsverhältnis errechnet werden. Dies muss aber tabellarisch mit den Dichteverhältnissen für die jeweilige Flughöhe geschehen. Die Geschwindigkeit kann direkt oder als Machzahl eingesetzt werden, je nach dem, was gefordert wird, muss dann aber mit der zur Flughöhe gehörenden Schallgeschwindigkeit multipliziert werden. Dem Leistungsgewichtsverhältnis kann nun eine Flächenbelastung auf folgende Weise zu geordnet werden:

<span id="page-46-0"></span>
$$
\frac{m_{\text{MTO}}}{S_{\text{W}}} = \frac{C_L \cdot V_{CR}^2 \cdot \rho_0 \cdot \sigma}{2 \cdot g}
$$

Es ergibt sich folgende Tabelle, in welcher schon die mögliche Steigrate mit aufgeführt ist, auf deren Berechnung später eingegangen wird.

# Tabelle 12 Reiseflug TBM 700

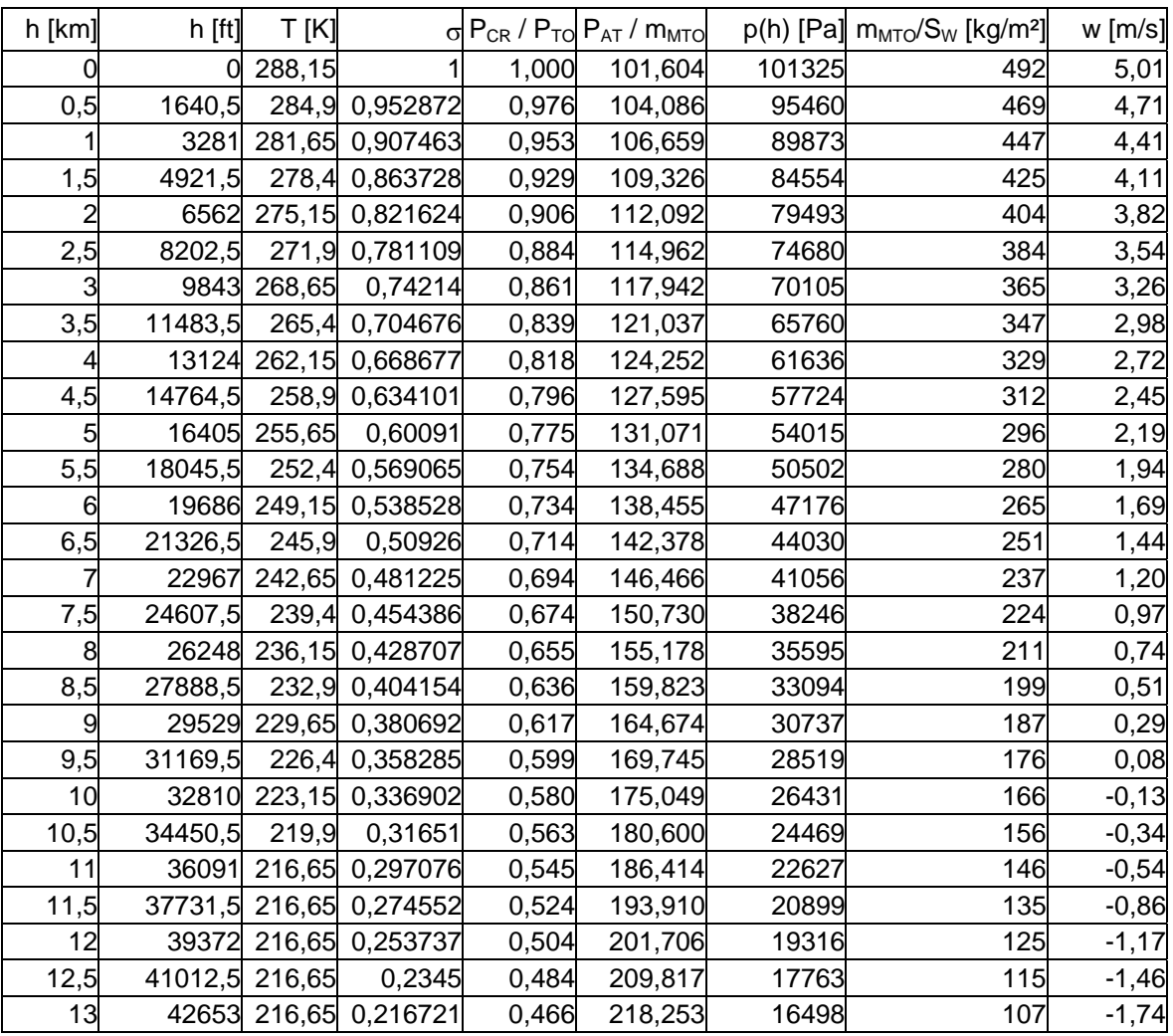

# <span id="page-47-0"></span>**4.3.8 Entwurfsdiagramm**

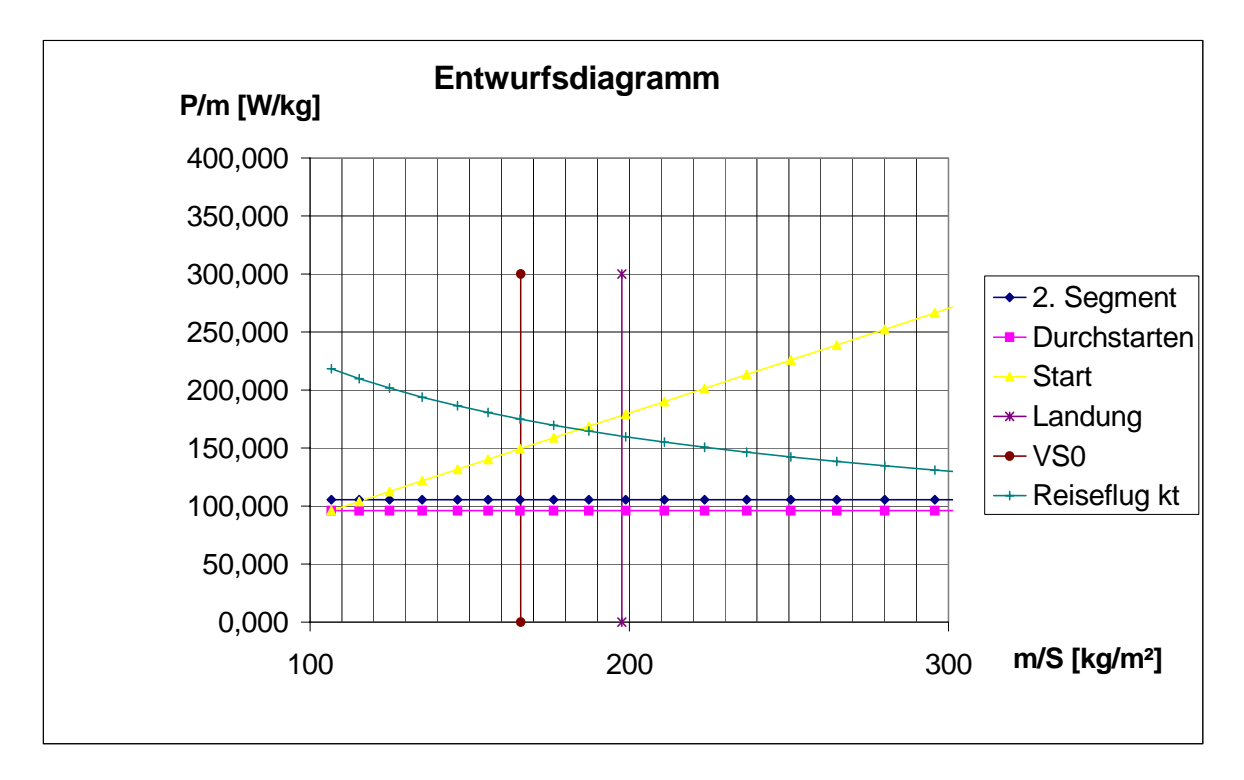

Die Forderungen werden nun in das Auslegungsdiagramm eingetragen.

Abbildung 2 Entwurfsdiagramm TBM 700

Als Designpunkt kann hier etwa der Schnitt zwischen dem Reiseflug und der Mindestgeschwindigkeit identifiziert werden. Das ergibt folgende Designwerte:

 $\frac{S, TO}{k} = 175 \frac{W}{kg}$ *MTO P*  $\frac{r_{S,TO}}{m_{MTO}}$  $\frac{MTO}{2} = 166 \frac{kg}{m^2}$  $\frac{10}{w}$  $\frac{m_{\text{MTO}}}{S_{\text{W}}}$  =

# **4.3.9 Ermittlung der Reiseflughöhe**

Für die Ermittlung der maximalen Reiseflughöhe wird mit dem aus der Dimensionierung gewonnenem Leistungsgewichtsverhältnis für jede Höhe die mögliche Steigrate im Reiseflug errechnet. Die Höhe in der die Steigrate zu null wird ist die maximale Reiseflughöhe. Mit folgenden Formeln wird die Steigrate ermittelt und in **(Tabelle 12)** eingetragen.

<span id="page-48-0"></span>
$$
\frac{P_s}{P_{s,TO}} = \sigma \cdot (1 + c_h) - c_h \text{ mit } c_h = 0.132
$$

$$
ROC = \frac{P_{S,TO}}{m_{MTO}} \cdot \frac{\eta_{P,CR}}{g} \cdot \frac{P_s}{P_{S,TO}} - \frac{M_{CR} \cdot \sqrt{\chi \cdot R \cdot T}}{E}
$$

Die maximale Reiseflughöhe der TBM 700 liegt also etwa bei:9500m (~31500ft)

## **4.3.10 Kraftstoffmassenanteil**

Für die Ermittlung des Kraftstoffmassenanteils nach Breguet wird der spezifische Kraftstoffverbrauch, der Propellerwirkungsgrad, die Gleitzahl und die Reichweite benötigt.

$$
R = 294NM = 544488m
$$
  
\n
$$
n_{P.Cr} = 0.85
$$
  
\n
$$
E = 17,5
$$
  
\n
$$
SFC_{P.CR} = 8,4 \cdot 10^{-8} \frac{kg}{N \cdot m}
$$
  
\n
$$
B_{S.P.CR} = \frac{\eta_{p.cr} \cdot E}{SFC_{P} \cdot g} = \frac{0.85 \cdot 17,5}{8,5 \cdot 10^{-8} \frac{kg}{N \cdot m} \cdot 9,81 \frac{m}{s^2}} = 1,78702 \cdot 10^{7} m
$$
  
\n
$$
M_{f.cR} = e^{\frac{R}{B_{s.P}}} = e^{\frac{544488m}{1,7870210^{7} m}} = 0,910
$$
  
\n
$$
M_{f.f.d} = M_{f.f.O} \cdot M_{f.C.B} \cdot M_{f.C.R} \cdot M_{f.J.DES} \cdot M_{f.L}
$$
  
\n
$$
M_{f.f.d} = 0,998 \cdot 0,992 \cdot 0,970 \cdot 0,993 \cdot 0,993 = 0,947
$$
  
\n
$$
B_{S.P:Res} = \frac{\eta_{p.cr} \cdot E}{SFC_{P} \cdot g} = \frac{0,85 \cdot 17,5}{10,7 \cdot 10^{-8} \frac{kg}{N \cdot m} \cdot 9,81 \frac{m}{s^2}} = 1,503928 \cdot 10^{7} m
$$
  
\n
$$
B_{t} = \frac{B_{S}}{V} = \frac{1,41711 \cdot 10^{7} m}{154 \frac{m}{s}} = 97439s
$$
  
\n
$$
M_{f.f.S.S} = e^{\frac{2700s}{97439s}} = 0,973
$$
  
\n
$$
M_{f}. = M_{f.f.d} \cdot M_{f.f.cs} = 0,947 \cdot 0,973 = 0,921
$$
  
\n
$$
\frac{m_{F}}{m_{MTO}} = 1 - M_{f} = 1 - 0,925 = 0,079
$$

#### <span id="page-49-0"></span>**4.3.11 Betriebsleermassenanteil**

Der Betriebsleermassenanteil ist hier aufgrund der Herstellerangaben durch den Leermassenanteil ersetzt. Er wird in der Beispielrechnung direkt aus der Leermasse und der maximalen Abflugmasse gebildet. Dadurch muss die Masse des Piloten später bei der Nutzlast berücksichtigt werden.

 $\frac{2075kg}{200} = 0,628$ 2984 *E MTO*  $\frac{m_E}{m_{MTO}} = \frac{2075kg}{2984kg} =$ 

### **4.3.12 Nutzlast**

Bei der Berechnung der Nutzlast wird genau wie im Kapitel 3.2.10 vorgegangen. Wie in Kapitel 4.2.9 erwähnt, muss hier die Masse der Crew berücksichtigt werden.

 $m_{pl} = n_{seat} \cdot m_{pax,ges} + n_{Crew} \cdot m_{pax,ges} + m_{carn} = 6.93kg + 1.93kg = 651kg$ 

## **4.3.13 Entwurfsparameter**

Maximale Abflugmasse:  $m_{\scriptscriptstyle MTO} = \frac{m_{PL}}{2941} = 2941$ 1  $\mu_{\text{F}} = \frac{m_{PL}}{1 - m_F}$   $m_E$ *MTO MTO*  $m_{MTO} = \frac{m_{PL}}{1 - m_F} = 2941k$  $m_{\mu\tau\alpha}$  *m*  $=$   $\frac{m_{PL}}{m_{PL}}$  =  $-\frac{m_F}{\sim}$  – *g* Maximale Landemasse:  $m_{PL} = m_{MTO} \cdot \frac{m_{ML}}{2} = 2794$ *MTO*  $m_{PL} = m_{MTO} \cdot \frac{m_{ML}}{m_{MTO}} = 2794kg$ Leermasse:  $m_E = m_{MTO} \cdot \frac{m_E}{m} = 2059$ *MTO*  $m_E = m_{MTO} \cdot \frac{m_E}{m_{MTO}} = 2059kg$ Flügelfläche:  $S_w = m_{MTO} / \frac{m_{MTO}}{S} = 17,72 m^2$ *W*  $S_{\rm w} = m_{\rm MTO} \frac{m_{\rm MTO}}{S_{\rm w}} = 17,72m$ Leistung (gesamt):  $P_{s,TO} = m_{MTO} \cdot \frac{Y_{s,TO}}{Y} = 514701$ *MTO P*  $P_{S,TO} = m_{MTO} \cdot \frac{1}{m_{MTO}} = 514701W$ Leistung (ein Triebwerk):  $P_{S,TO,E} = \frac{P_{S,TO}}{P} = 514701W \approx 515$ *E P*  $P_{S,TO,E} = \frac{1}{n_E} = 514701W \approx 515 kW$ Erforderliche Kraftstoffmasse  $m_{F,eff} = m_{MTO} \cdot \frac{m_{F}}{m_{MTO}} = 253$  $m_{F,erf} = m_{MTO} \cdot \frac{m_F}{m_{MTO}} = 253kg$ 

Die Masse des gesamten erforderlichen Kraftstoffs errechnet sich dann so:

$$
m_{F, erf} = m_{MTO} \left( 1 - M_{f, ES} \cdot M_{f, T} \cdot M_{f} \right) = 2941 kg \cdot (1 - 0.990 \cdot 0.995 \cdot 0.925) = 261 kg
$$

<span id="page-50-0"></span>Das erforderliche Tankvolumen entspricht dann:

$$
V_{F,erf} = \frac{m_{F,erf}}{\rho_F} = \frac{261kg}{800 \frac{kg}{m^2}} = 0,326m^3
$$

Die maximale Landemasse des Flugzeuges muss mindestens so groß sein wie das Flugzeuggewicht bei maximaler Zuladung mit dem Kraftstoff für die geforderte Reserve. Also:

 $m_{OE} + m_{MPL} + m_{F,res} \le m_{ML}$ 

2789*kg* ≤ 2794*kg*

# **4.4 Vergleich und Bewertung**

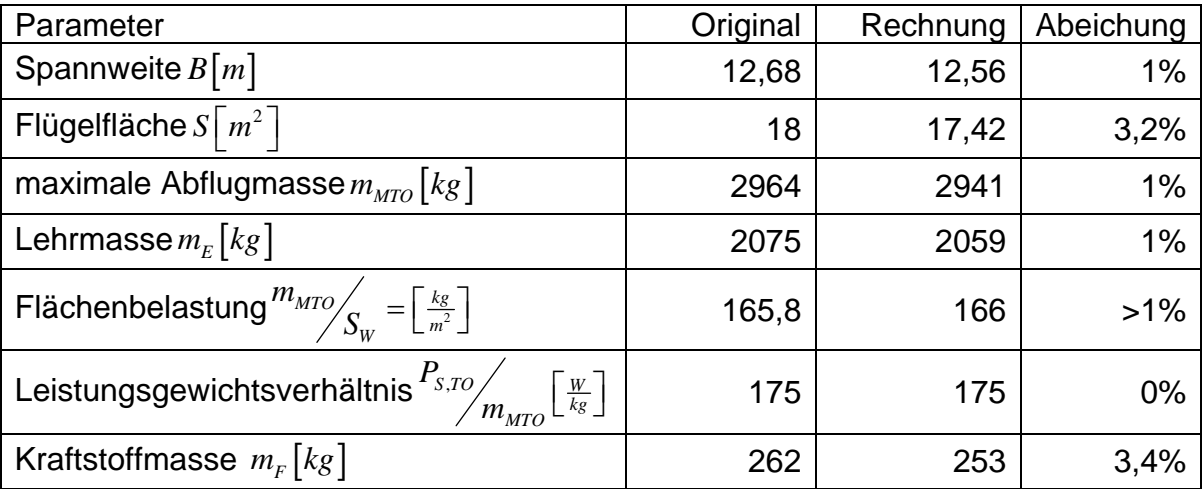

Auch diese berechneten Werte stimmen sehr gut mit den Werten des Originalflugzeugs überein. Die Rechnung scheint auch hier in geeigneter Weise zu funktionieren.

# <span id="page-51-0"></span>**5 Dimensionierung von Propellerflugzeugen nach CS VLA**

# **5.1 Dimensionierende Forderungen**

Die Zulassungsvorschriften CS VLA sind entworfen worden, um leichte Flugzeuge einfacher zulassen zu können. Sie sind anwendbar auf einmotorige Flugzeuge mit einer maximalen Abflugmasse von nicht mehr als 750kg. Die minimale Fluggeschwindigkeit von VLA´s muss unter 83 km/h (45kt) liegen. Sie dürfen nur VFR, das heißt unter Sichtflugbedingungen und am Tage betrieben werden. Des Weiteren darf kein Kunstflug mit ihnen durchgeführt werden. [CS VLA 1-3] Es konnten vier dimensionierende Forderungen in den [CS VLA] identifiziert werden: Die Mindestgeschwindigkeit, die Startstrecke, der Steigflug und das Durchstarten. Die Forderung der Landestrecke wurde hier nicht berücksichtigt, da eine geringe Mindestgeschwindigkeit und eine kurze Startstrecke gefordert werden.

#### **5.1.1 Dimensionierung nach der Mindestgeschwindigkeit**

Die minimale Fluggeschwindigkeit darf nach [CS VLA 49] nicht unterhalb von 83km/h (45kt) liegen. Das Triebwerk arbeitet dabei im Leerlauf. Das Fahrwerk muss dabei ausgefahren sein, die Landeklappen müssen sich in Landestellung befinden und die Kühlklappen müssen geschlossen sein.

#### **5.1.2 Startstrecke**

Die Startstrecke auf festen Untergrund bis zum Überfliegen eines 15m Hindernisses darf nach [CS VLA 51] 500m nicht überschreiten. Dabei muss das Triebwerk innerhalb seiner zugelassenen Grenzen betrieben werden und die Kühlklappen sich in der Standartstartstellung befinden.

#### **5.1.3 Steigflug**

Nach [CS VLA 65] muss eine Steiggeschwindigkeit von 2m/s erreicht werden. Dabei darf nicht mehr als Startleistung verwendet werden, das Fahrwerk kann eingefahren sein (wenn möglich), die Landeklappen befinden sich in Startstellung und die Kühlklappen befinden sich in der Stellung, die bei den Kühlungstests verwendet wird.

## <span id="page-52-0"></span>**5.1.4 Durchstarten**

Beim Durchstarten muss in Meereshöhe ein Steigwinkel von mindestens 1:30 (3,3%) eingehalten werden können oder in 915m (3000ft) die Höhe gehalten werden können. Der Motor wird dabei mit Startleistung betrieben. Das Fahrwerk ist ausgefahren und die Landeklappen müssen sich in Landestellung befinden, es sei denn, sie können in zwei Sekunden ohne Höhenverlust oder plötzliche Anstellwinkeländerung eingefahren werden.

# **5.2 Die Auslegungsmethode**

#### **5.2.1 Parameter für die Forderung der Mindestgeschwindigkeit**

Die Forderung der Mindestfluggeschwindigkeit wird wie in Kapitel 4.2.1 über den Auftriebsbeiwert berechnet werden. Dabei wird die Dichte über die Dichte in Meereshöhe  $\delta_0$  und das Dichteverhältnis  $\sigma$  ausgedrückt, um so falls gewünscht über das Dichteverhältnis der Dichtehöhe Rechnung tragen zu können:

$$
\frac{m_{\text{MTO}}}{S_W} = \frac{C_{L,\text{max},L} \cdot V_{S,0}^2 \cdot \delta_0 \cdot \sigma}{2 \cdot g}
$$

Der maximale Auftriebsbeiwert bei der Landung,  $C_{L,\text{max},L}$  muss gewählt werden. Er kann an mit Hilfe von Vergleichsflugzeugen oder unter Zuhilfenahme der Literatur abgeschätzt werden.

### **5.2.2 Parameter für die Forderung der Startstrecke**

Die Forderung aus der Startstrecke wird ebenso wie im Kapitel 3.2.2 berechnet:

$$
a = \frac{P_{S}/m_{MTO}}{m_{MTO}/S_{W}} \ge \frac{k_{TO} \cdot V \cdot g}{S_{TOFL} \cdot \sigma \cdot C_{L,\text{max,TO}} \cdot \eta_{P}}
$$

Die geforderte Startstrecke  $S_{LFL}$  ist zu wählen, sie daf jedoch nicht großer als 500m gewählt werden. Der Faktor *APP k* wird zunächst mit  $k_{app} = 1.7 \sqrt{m/s^2}$  beibehalten. Er kann bei zu großen Abweichungen der Ergebnisse z. B. durch statistische Erhebungen angepasst werden. Die Steigfluggeschwindigkeit beträgt nach [CS VLA 51] das 1,3fache der Mindestgeschwindigkeit in Startkonfiguration.

<span id="page-53-0"></span>Die Startgeschwindigkeit wird zwischen null und  $V_2 = 1,3 \cdot V_{S,1}$  gemittelt:

$$
V = \overline{V} = \frac{V_2}{\sqrt{2}}
$$

Der Propellerwirkungsgrad  $\eta_{P,TO}$  muss anhand der mittleren Startgeschwindigkeit abgeschätzt werden.

Der maximale Auftriebsbeiwert beim Start  $C_{L_{\text{max}}TQ}$  kann frei gewählt werden oder mit:

 $C_{L \max TQ} = 0.8 \cdot C_{L \max L}$  abgeschätzt werden.

# **5.2.3 Parameter für die Forderung des Steigflugs**

Die CS VLA fordert anders als die CS 23 und 25 keinen Mindeststeigwinkel sondern eine Mindeststeiggeschwindigkeit von 2m/s [CS VLA 65]. Daher muss hier anders vorgegangen werden als bei den anderen Methoden. Die Vorgehensweise hier ähnelt dem bei der Ermittlung der maximalen Reiseflughöhe. Basis der Rechnung ist eine vereinfachte Formel für die Steiggeschwindigkeit:

$$
ROC = \left(\frac{F}{m \cdot g} - \frac{1}{E}\right) \cdot V
$$

Hierin wird der Schub durch den Propellerschub ersetzt:

$$
F = \frac{P_s \cdot \eta_P}{V}
$$

$$
ROC = \frac{P_s \cdot \eta_P}{m \cdot g} - \frac{V}{E}
$$

Die Leistungsabnahme von nicht aufgeladen Kolbentriebwerken mit der Höhe, wird berücksichtigt mit:

$$
\frac{P_s}{P_{s,TO}} = \sigma \cdot (1 + c_h) - c_h \text{ mit } c_h = 0,132
$$

Nach Einsetzen und Umstellen erhält man:

$$
\frac{P_{s,TO}}{m_{MTO}} \ge \frac{\left( ROC + \frac{V_2}{E}\right) \cdot g}{\eta_{CL} \cdot \left(\sigma(h) \cdot \left(1 + c_h\right) - c_h\right)}
$$

<span id="page-54-0"></span>Die Ermittlung der Gleitzahl im Start erfolgt wie in Abschnitt 4.2.4 beschrieben. Hier muss ebenfalls auf das Fahrwerk geachtet werden. Ist das Fahrwerk nicht einziehbar, muss hier eine Widerstandsbeiwertänderung von  $\Delta C_{D, year} = 0.01$ erfolgen.

$$
E = \frac{C_L}{C_{D,P} + \frac{C_L^2}{\pi \cdot A \cdot e}}
$$

Der Wert des Oswaldfaktors kann wegen ausgefahrenen Klappen und eventuell Vorflügeln mit z. B. *e* = 0,7 gewählt werden.

Der Druckwiderstandsbeiwert setzt sich aus bis zu vier Anteilen zusammen. Allerdings ist die Verwendung von Slats oder anderen Vorflügeln in dieser Klasse eher unüblich

$$
C_{D,P} = C_{D,0} + \Delta C_{D,flap} + \Delta C_{D,slat} + \Delta C_{D,gear}
$$

Der Widerstand bei null Auftrieb kann bei mit  $C_{p,0} = 0.02$  angesetzt werden. Bei der Suche des Werts der Widerstandsbeiwert Erhöhung kann nach **(Tabelle 2)** oder wie in Abschnitt 3.3.5 vorgegangen werden.

# **5.2.4 Parameter für die Forderung beim Durchstarten**

Das Durchstarten wird wie teilweise in Kapitel 4.2.5 ohne ausgefallenes Triebwerk, da ja nur eines existiert, gerechnet. Die Fluggeschwindigkeit sollte 1,3  $V_{S,1}$ betragen wie sie nach [CS VLA 75 a] im Anflug bis in 15m gefordert ist, denn nach [CS VLA 77 a] ist für die Geschwindigkeit beim Durchstarten nur eine bei der das Manöver sicher durch geführt werden kann gefordert. Gerechnet werden kann hier mit folgender Formel:

$$
\frac{P_{S,TO}}{m_{MTO}} \ge \left(\frac{1}{E} + \sin \gamma\right) \cdot \left(\frac{V_2 \cdot g}{\eta_{P,CL}}\right) \cdot \left(\frac{m_{ML}}{m_{MTO}}\right)
$$

Die vorgeschriebenen Steigwinkel, Klappen- und Fahrwerkspositionen und Geschwindigkeiten sind im Abschnitt 5.1.4 beschrieben. Die Methode zur Abschätzung der Gleitzahl wie im Abschnitt 5.2.3.

Für den Horizontalflug in 915 Metern wird einfach durch das Verhältnis der Leistungsabnahme mit der Höhe geteilt:

$$
\frac{P_s}{P_{s,TO}} = \sigma \cdot (1 + c_h) - c_h \text{ mit } c_h = 0,132
$$

<span id="page-55-0"></span>
$$
\frac{P_{S,TO}}{m_{MTO}} \ge \frac{\left(\frac{1}{E} + \sin\gamma\right) \cdot \left(\frac{V_2 \cdot g}{\eta_{P,CL}}\right)}{\sigma(h) \cdot \le (1 + c_h) - c_h}
$$

Der einzuhaltende Steiggradient beträgt dann:  $sin(y) = 0.0$  da mit konstanter Höhe geflogen werden soll.

### **5.2.5 Parameter für die Forderung aus dem Reiseflug**

Die Berechnung der Anforderungen, resultierend aus der geforderten Reisefluggeschwindigkeit, erfolgt wie im Kapitel 3.2.3 beschrieben mit der Formel:

$$
\frac{P_{s,TO}}{m_{MTO}} = \frac{V_{Cr} \cdot g}{P_{s,Cr}} \cdot E \cdot \eta_{p,cr}
$$

wobei die Reisefluggeschwindigkeit vorgegeben wird. Der dazu passende Propellerwirkungsgrad  $\eta_{P,Cr}$  muss wie beschrieben abgeschätzt werden. Die Ermittlung der maximalen Gleitzahl im Reiseflug kann mit folgender Formel geschehen.

$$
E_{\max} = k_E \cdot \sqrt{\frac{A}{S_{\text{wet}}/S_{\text{w}}}}
$$

Dabei ist das Verhältnis von der Benetztenfläche zur Flügelfläche  $S_{wet}/S_w$  bei Flugzeugen nach CS VLA etwas anders zu wählen, da es sich um kleine Flugzeugkonzepte handelt. Hier ist der Bereich etwa bei:

 $S_{wet}/S_w = 3,5...4.5$  anzusiedeln.

Das Fliegen bei einer höheren Geschwindigkeit als der der maximalen Gleitzahl kann wie folgt geschehen:

$$
C_{L,md} = \frac{\pi \cdot A \cdot e}{2 \cdot E_{\text{max}}}
$$

$$
C_L = \frac{C_{L,md}}{(V/V_{md})^2}
$$

Wobei das Geschwindigkeitsverhältnis ungefähr bei  $V/V_{md} = 1...1,316$  an zusiedeln ist.

<span id="page-56-0"></span>
$$
E = \frac{2 \cdot E_{\text{max}}}{\left(\frac{C_L}{C_{L,md}}\right)} + \left(\frac{C_L}{C_{L,md}}\right)}
$$

Die Leistungsabnahme mit der Flughöhe ist bei Kolbentriebwerken ohne Aufladung nach [University of Limerick 01 Gl. 4.4-1]:

$$
\frac{P_s}{P_{s,TO}} = \sigma \cdot (1 + c_h) - c_h \text{ mit } c_h = 0.132
$$

Die zum Leistungsgewichtsverhältnis gehörende Flächenbelastung wird wie folgt errechnet:

$$
\frac{m_{MTO}}{S_W} = \frac{C_L \cdot V_{CR}^2 \cdot \rho_0 \cdot \sigma}{2 \cdot g}
$$

### **5.2.6 Reiseflughöhe**

Die Ermittlung der maximal möglichen Reiseflughöhe erfolgt genau wie im Abschnitt 3.2.7 beschrieben. Für nicht aufgeladene Kolbentriebwerke geschieht das wie schon beschrieben mit dieser Formel:

$$
\frac{P_s}{P_{s,TO}} = \sigma \cdot (1 + c_h) - c_h \text{ mit } c_h = 0,132
$$

Dann kann die mögliche Steiggeschwindigkeit wie folgt errechnet werden:

$$
ROC = \frac{P_{s,TO}}{m_{MTO}} \cdot \frac{\eta_{P,CR}}{g} \cdot \frac{P_s}{P_{s,TO}} - \frac{V_{CR}}{E}
$$

Mit dieser Formel kann mit den Daten der Standardatmosphäre (Dichteverhältnis), dem gewählten Leistungsgewichtsverhältnis, der Reisefluggeschwindigkeit, dem Propellerwirkungsgrad und der Gleitzahl die Steiggeschwindigkeit zu verschiedenen Flughöhen errechnet werden. Die maximale Flughöhe ist dort anzunehmen, wo die Steiggeschwindigkeit zu null wird.

# <span id="page-57-0"></span>**5.2.7 Kraftstoffmassenanteil**

Der Kraftstoffmassenanteil wird genau wie in Abschnitt 3.2.8 berechnet. Die einzigen Unterschiede sind der spezifische Kraftstoffverbrauch, der für Kolbentriebwerke nach [Raymer 89] wie folgt angegeben wird.

Tabelle 13 SFC Kolben

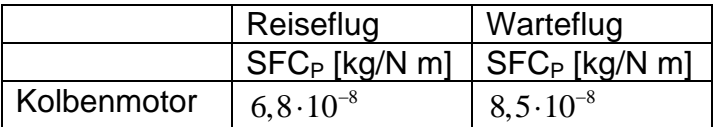

Die Kraftstoffanteile, für die einzelnen Missionssegmente werden hier von den Homebuilds übernommen, da diese am ehesten so leichte Flugzeuge repräsentieren und sind nach [Roskam I:]

Tabelle 14 Kraftstoffanteile Homebuild

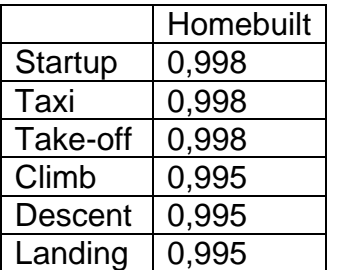

$$
B_{S,P} = \frac{\eta_{p,cr} \cdot E}{SFC_P \cdot g}
$$

$$
M_{ff,CR} = e^{-\frac{R}{B_{S,P}}}
$$

$$
B_t = \frac{B_s}{V}
$$

$$
M_{f f, LOI} = e^{-\frac{t}{B_t}}
$$

- $M_{ff, std} = M_{ff, TO} \cdot M_{ff, CLB} \cdot M_{ff, CR} \cdot M_{ff, DES} \cdot M_{ff, L}$
- $M_{ff, res} = M_{ff, CLB} \cdot M_{ff, RES} \cdot M_{ff, LOI} \cdot M_{ff, DES}$

$$
M_{ff} = M_{ff, std} \cdot M_{ff, res}
$$

$$
m_F / \frac{m_{\text{m}}}{m_{\text{MTO}}} = 1 - M_{\text{ff}}
$$

#### <span id="page-58-0"></span>**5.2.8 Leermassenanteil**

Der Leermassenanteil ist ein entscheidender Parameter des Gesamtentwurfes. Er kann statistisch ermittelt oder abgeschätzt werden. Man kann ein existierendes Flugzeug ähnlicher Auslegung betrachten und abschätzen, wie viel Prozent der Masse sich wohl durch etwaige fortschrittlichere Bauweisen oder Materialien einsparen lassen. Bei Kleinflugzeugen wird häufig nicht mit der Betriebsleermasse sondern mit der Leermasse gerechnet. Was bedeutet, dass die Masse der Flightcrew hierbei nicht berücksichtigt wird. Wenn das geschieht, muss die Masse der Crew bei der Nutzlast mit berücksichtigt werden.

#### **5.2.9 Nutzlast**

Bei der Berechnung der Nutzlast wird genau wie im Kapitel 3.2.10 vorgegangen. Wie in Kapitel 5.2.6 erwähnt, muss die Masse der Crew berücksichtigt werden.

 $m_{pl} = n_{seat} \cdot m_{pax,ges} + m_{carg}$ 

# **5.2.10 Die Entwurfsparameter**

Maximale Abflugmasse: 1  $\frac{m_{PL}}{1 - m_F}$   $\frac{m_{PL}}{m_{OE}}$ *MTO MTO*  $m_{\text{MTO}} = \frac{m_{PL}}{m_E}$  *m*  $m_{\mu\tau\alpha}$  *m* =  $-\frac{m_F}{\ }$  – Maximale Landemasse:  $m_{PL} = m_{\rm MTO} \cdot \frac{m_{ML}}{m_{\rm MLO}}$ *MTO*  $m_{PL} = m_{MTO} \cdot \frac{m}{m}$ Betriebsleermasse:  $m_{OE} = m_{MTO} \cdot \frac{m_{OE}}{m_{OE}}$ *MTO*  $m_{OE} = m_{MTO} \cdot \frac{m}{m_A}$ Flügelfläche:  $S_W = m_{MTO} / \frac{m_{MTO}}{S}$ *W*  $S_W = m_{\text{MTO}} / \frac{m_{\text{N}}}{S}$ Leistung (gesamt):  $P_{S,TO} = m_{MTO} \cdot \frac{r_{S}}{r_{S}}$ *S TO*  $_{S,TO} - m_{MTO}$ *MTO P*  $P_{s,TO} = m_{MTO} \cdot \frac{m}{m}$ Leistung (ein Triebwerk):  $P_{S,TO,E} = \frac{1}{N}$ *S TO S TO E E P*  $P_{s,TO,E} = \frac{1/s}{n}$ Erforderliche Kraftstoffmasse  $m_{F,eff} = m_{MTO} \cdot \frac{m_F}{m_{MTO}}$  $m_{F,erf} = m_{MTO} \cdot \frac{m_F}{m}$ 

Die Masse des gesamten erforderlichen Kraftstoffs errechnet sich dann so:

 $m_{F, erf} = m_{MTO} \left( 1 - M_{f, ES} \cdot M_{f, T} \cdot M_{f} \right)$ 

<span id="page-59-0"></span>Das erforderliche Tankvolumen entspricht dann:

$$
V_{F, erf} = \frac{m_{F, erf}}{\rho_F}
$$

Die maximale Landemasse des Flugzeuges muss mindestens so groß sein wie das Flugzeuggewicht bei maximaler Zuladung mit dem Kraftstoff für die geforderte Reserve. Also:

 $m_{OE} + m_{MPL} + m_{F,res} \le m_{ML}$ 

Der Flugzeugentwurf muss auf dieses Kriterium überprüft werden. Wird die Forderung eingehalten, ist der Entwurf gültig. Es muss ausserdem hier noch überprüft werden ob die maximale Abflugmasse keiner als 750kg ist. Andernfalls muss der Entwurf verändert werden und neu gerechnet werden.

# **5.3 Beispielrechnung**

# **5.3.1 Das Beispielflugzeug**

Das Beispielflugzeug ist bei den VLA´s eine DV-20 mit einem Rotax 912 S. Die Technischen Daten sind dem Flughandbuch [DV-20 Flight Manual] entnommen.

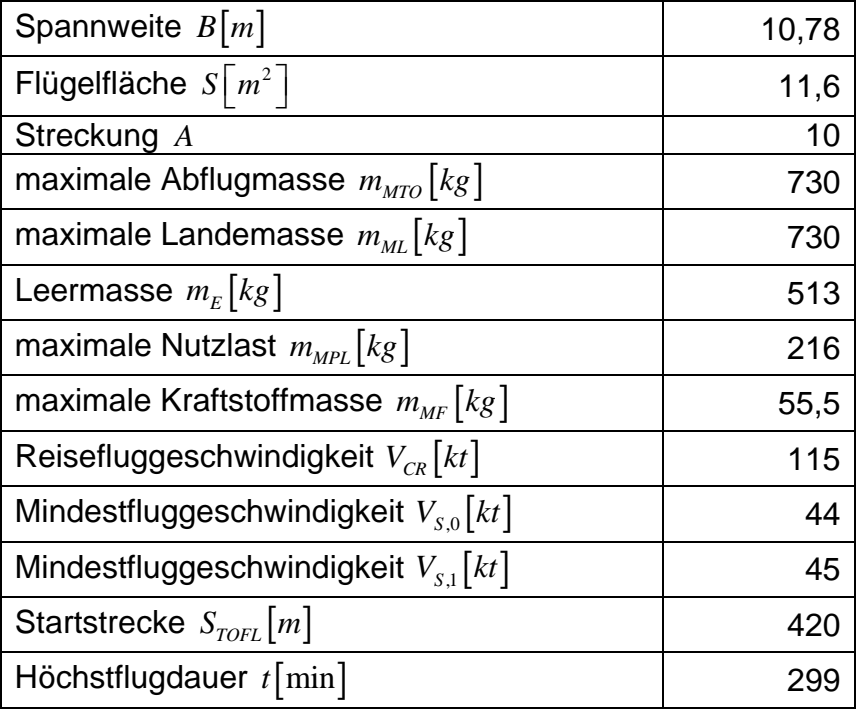

<span id="page-60-0"></span>Maximaler Auftriebsbeiwert Landung: 
$$
C_{L, \max, L} = \frac{2 \cdot 730 kg \cdot 9,81 \frac{m}{s^2}}{1,225 \frac{kg}{m^3} \cdot (22 \frac{m}{s})^2 \cdot 11,6 m^2} = 2
$$

Maximaler Auftriebsbeiwert Start:

$$
C_{L,\max,L} = \frac{2 \cdot 730kg \cdot 9,81 \frac{m}{s^2}}{1,225 \frac{kg}{m^3} \cdot \left(23,1 \frac{m}{s}\right)^2 \cdot 11,6m^2} = 1,88
$$

2

Die Beispielrechnung verwendet als Eingabe einige dieser Daten, um die Rechenmethode zu prüfen.

# **5.3.2 Dimensionierung nach der Mindestgeschwindigkeit**

Die Dimensionierung nach der Mindestgeschwindigkeit erfolgt mit der Forderung der Mindestgeschwindigkeit und der Annahme des *CL*,max,*<sup>L</sup>* und dem Dichteverhältnis:

$$
V_{S,0} = 44kt \approx 22 \frac{m}{s}
$$
  
\n
$$
C_{L,\max,L} = 2
$$
  
\n
$$
\frac{m_{MTO}}{S_W} = \frac{C_{L,\max,L} \cdot V_{S,0}^2 \cdot \delta_0 \cdot \sigma}{2 \cdot g} = \frac{2,0 \cdot 22 \frac{m}{s} \cdot 1,225 \frac{kg}{m^3} \cdot 1}{2 \cdot 9,81 \frac{m}{s^2}} = 64 \frac{kg}{m^2}
$$

### **5.3.3 Dimensionierung nach der Startstrecke**

$$
S_{TOFL} = 420m
$$
  
\n
$$
k_{TO} = 2,34m^3/kg
$$
  
\n
$$
C_{L,\max,TO} = 0,8 \cdot 2,0 = 1,6
$$
  
\ngewählt:  $C_{L,\max,TO} = 1,75$   
\n
$$
V_{S,1} = V_{S,0} \cdot \sqrt{\frac{C_{L,\max,L}}{C_{L,\max,TO}}} = 44kt \cdot \sqrt{\frac{2,0}{1,88}} = 47kt \approx 24,2\frac{m}{s}
$$
  
\n
$$
V_2 = V_{S,1} \cdot 1,3 = 61,1kt \approx 31,4\frac{m}{s}
$$
  
\n
$$
V = \overline{V} = \frac{V_2}{\sqrt{2}} = 44,3kt \approx 22,2\frac{m}{s}
$$
  
\n
$$
\eta_{P,TO} = 0,45
$$
  
\n
$$
a = \frac{P_S/m_{MTO}}{m_{MTO}/S_W} \ge \frac{k_{TO} \cdot V \cdot g}{S_{TOFL} \cdot \sigma \cdot C_{L,\max,TO} \cdot \eta_P} = \frac{2,34\frac{m^3}{k_g} \cdot 22,2\frac{m}{s} \cdot 9,81\frac{m}{s^2}}{650m \cdot 1 \cdot 1,75 \cdot 0,45} = 1,5437 \frac{w \cdot m^2}{k_g^2}
$$

,max,

# <span id="page-61-0"></span>**5.3.4 Dimensionierung nach dem Steigflug**

Die geforderte Steigrate beträgt 2m/s.  $A = 10$  $V_2 = V_{S_1} \cdot 1, 3 = 61,1kt \approx 31,4 \frac{m}{s}$  $\eta_{P,CL} = 0,55$  $C_{D,0} = 0,02$ 

Der Anteil des Widerstandsbeiwerts der Landeklappen kann der **(Tabelle 2)** entnommen oder mit folgender Formel aus dem Auftriebsbeiwert ermittelt werden:

$$
C_{L,TO} = C_{L,\text{max},TO} / \sqrt{1,3^2} = 1,04
$$

Da der Auftriebsbeiwert beim Start so gering ist, kann keine Widerstandsbeiwertänderung ermittelt werden.

$$
C_{D,P} = C_{D,0} + \Delta C_{D, \text{flap}} + \Delta C_{D, \text{year}} = 0.02 + 0.0 + 0.01 = 0.03
$$

$$
E = \frac{C_L}{C_{D,P} + \frac{C_L^2}{\pi \cdot A \cdot e}} = \frac{1,04}{0,03 + \frac{1,04^2}{\pi \cdot 10 \cdot 0,7}} = 11,25
$$

$$
\frac{P_{S,TO}}{m_{MTO}} \ge \frac{\left( ROC + \frac{V_2}{E} \right) \cdot g}{\eta_{CL} \cdot \left( \sigma(h) \cdot \left( 1 + c_h \right) - c_h \right)} = \frac{\left( 2 \frac{m}{s} + \frac{30, 4 \frac{m}{s}}{11,55} \right) \cdot g}{0, 6 \cdot 1} = 78,4
$$

# **5.3.5 Dimensionierung nach dem Durchstarten**

$$
A = 10
$$
  
\n
$$
V_{APP} = V_2 = 31, 4 \frac{m}{s} \approx 61kt
$$
  
\n
$$
\eta_{P,CL} = 0,55
$$
  
\n
$$
C_{D,0} = 0,02
$$

Den Anteil des Widerstandsbeiwerts der Landeklappen kann man der **(Tabelle 2)** entnehmen oder mit folgender Formel aus dem Auftriebsbeiwert ermitteln:

$$
C_{L,L} = {C_{L,\text{max},L}} / {1,3^2} = 1,18
$$
  
 
$$
\Delta C_{D,flap} = 0,05 \cdot (C_{L,L} - 1,3) + 0,01 = 0,004
$$

<span id="page-62-0"></span>
$$
C_{D,P} = C_{D,0} + \Delta C_{D,flap} + \Delta C_{D,gear} = 0,02 + 0,004 + 0,010 = 0,06
$$
  

$$
E = \frac{C_L}{C_{D,P} + \frac{C_L^2}{\pi \cdot A \cdot e}} = \frac{1,18}{0,034 + \frac{1,18^2}{\pi \cdot 10 \cdot 0,7}} = 10,27
$$

Der einzuhaltende Steiggradient auf Meeresniveau beträgt:  $sin(y) = 0.033$ 

Dann ergibt sich ein Leistungsgewichtsverhältnis von:

$$
\frac{P_{S,TO}}{m_{MTO}} \ge \left(\frac{1}{E} + \sin \gamma\right) \cdot \left(\frac{V_2 \cdot g}{\eta_{P,CL}}\right) = \left(\frac{1}{10,91} + 0,033\right) \cdot \left(\frac{30.4 \frac{m}{s} \cdot 9,81 \frac{m}{s^2}}{0,6}\right) = 67,0 \frac{w}{kg}
$$

Für den Flug mit konstanter Höhe wird so gerechnet:

$$
\frac{P_{S,TO}}{m_{MTO}} \ge \frac{\left(\frac{1}{E} + \sin\gamma\right) \cdot \left(\frac{V_2 \cdot g}{\eta_{P,CL}}\right)}{\sigma(h) \cdot \le \left(1 + c_h\right) - c_h} = \frac{\left(\frac{1}{10,91} + 0,0\right) \cdot \left(\frac{30.4 \frac{m}{s} \cdot 9,81 \frac{m}{s^2}}{0,6}\right)}{0,895248 \cdot \left(1 + 0,132\right) - 0,132} = 55,9 \frac{w}{kg}
$$

#### **5.3.6 Dimensionierung nach der Reisefluggeschwindigkeit**

Das Verhältnis zwischen Schub-Gewichtsverhältnis zur Flächenbelastung für den Reiseflug lässt sich, wie bereits in Abschnitt 3.2.5 beschrieben, wie folgt ausrechnen:

$$
V_{CR} = 115kt
$$
  
\n
$$
\eta_{P,Cr} = 0,8
$$
  
\n
$$
e = 0,8
$$
  
\n
$$
\overline{c_f} = 0,003
$$
  
\n
$$
k_E = \frac{1}{2} \cdot \sqrt{\frac{\pi \cdot e}{c_f}} = \frac{1}{2} \cdot \sqrt{\frac{\pi \cdot 0,8}{0,003}} = 14,5
$$
  
\n
$$
S_{wet}/S_w = 4,5
$$
  
\n
$$
E_{\text{max}} = k_E \cdot \sqrt{\frac{A}{S_{wet}/S_w}} = 14 \cdot \sqrt{\frac{10}{4,5}} = 20.87
$$

gewählt:  $E_{\text{max}} = 20$ 

<span id="page-63-0"></span>
$$
\frac{P_{s,TO}}{m_{MTO}} = \frac{V_{Cr} \cdot g}{\sqrt{\sigma(h)} \cdot E \cdot \eta_{p,cr}}
$$

Mit dieser Formel kann nun ein Leistungsgewichtsverhältnis errechnet werden. Dies muss aber tabellarisch mit den Dichteverhältnissen für die jeweilige Flughöhe geschehen. Die Geschwindigkeit kann direkt oder als Machzahl eingesetzt werden, je nach dem, was gefordert wird, muss dann aber mit der zur Flughöhe gehörenden Schallgeschwindigkeit multipliziert werden. Dem Leistungsgewichtsverhältnis kann nun eine Flächenbelastung auf folgende Weise zu geordnet werden:

$$
\frac{m_{\text{MTO}}}{S_{\text{W}}} = \frac{C_L \cdot V_{CR}^2 \cdot \rho_0 \cdot \sigma}{2 \cdot g}
$$

Tabelle 15 Reiseflug DV-20

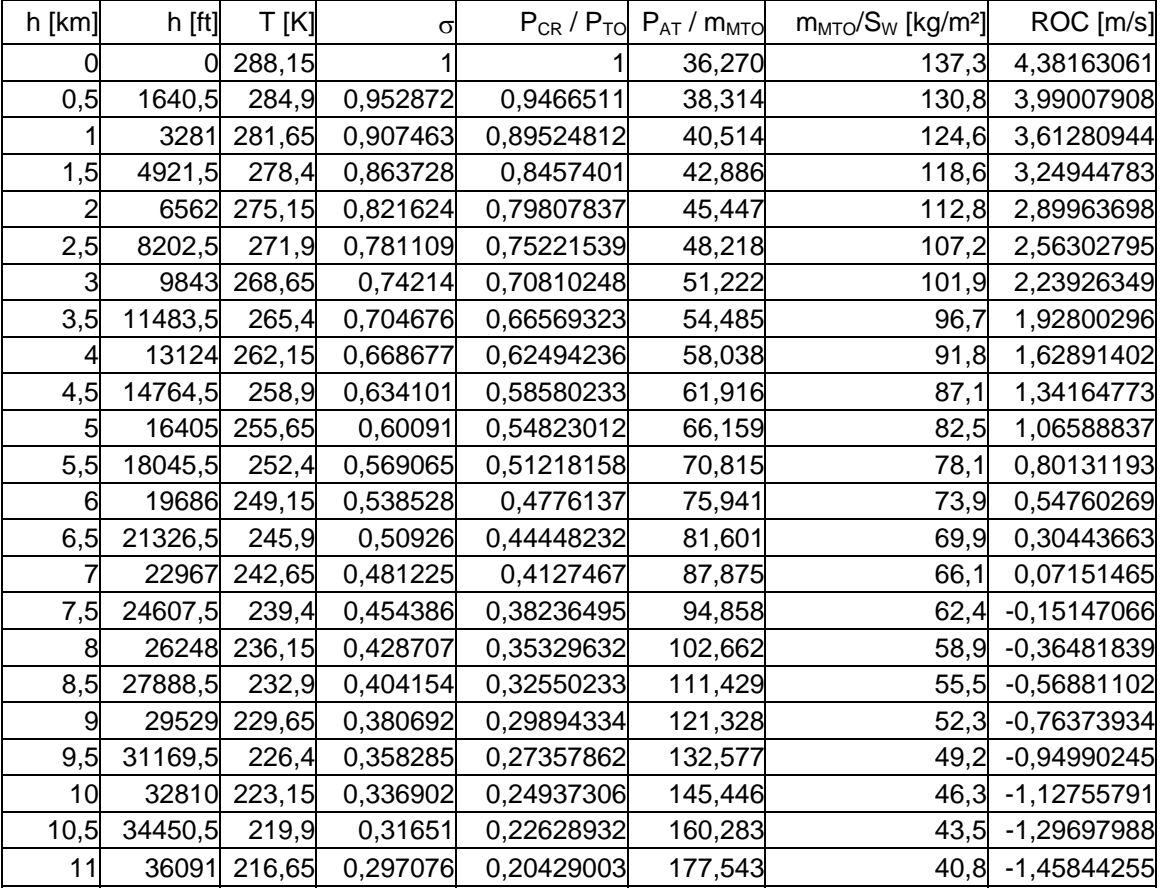

Es ergibt sich folgende Tabelle, in welcher schon die mögliche Steigrate mit aufgeführt ist, auf deren Berechnung später eingegangen wird.

# <span id="page-64-0"></span>**5.3.7 Entwurfsdiagramm**

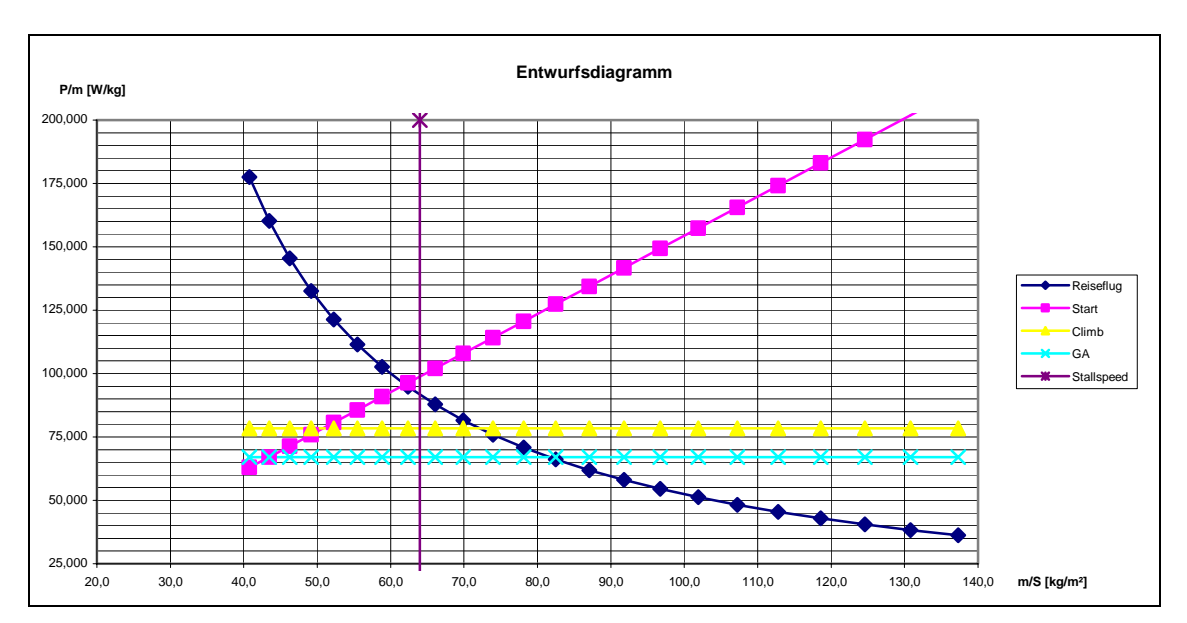

Die Forderungen werden nun in das Auslegungsdiagramm eingetragen.

Abbildung 3 Entwurfsdiagramm DV-20

Als Designpunkt kann hier etwa der Schnitt zwischen dem Reiseflug und dem Steigflug identifiziert werden. Das ergibt folgende Designwerte:

 $\frac{S, TO}{S} = 96 \frac{W}{kg}$ *MTO P*  $\frac{r_{S,TO}}{m_{MTO}}$ 

 $\frac{MTO}{S_W} = 62,5 \frac{kg}{m^2}$  $\frac{m_{\text{MTO}}}{S_{\text{W}}}$  =

# <span id="page-65-0"></span>**5.3.8 Ermittlung der Reiseflughöhe**

Für die Ermittlung der maximalen Reiseflughöhe wird mit dem aus der Dimensionierung gewonnenem Leistungsgewichtsverhältnis für jede Höhe die mögliche Steigrate im Reiseflug errechnet. Die Höhe in der die Steigrate zu null wird ist die maximale Reiseflughöhe. Mit folgenden Formeln wird die Steigrate ermittelt und in **(Tabelle 15)** eingetragen.

$$
\frac{P_s}{P_{s,TO}} = \sigma \cdot (1 + c_h) - c_h \text{ mit } c_h = 0,132
$$

$$
ROC = \frac{P_{s,TO}}{m_{MTO}} \cdot \frac{\eta_{P,CR}}{g} \cdot \frac{P_s}{P_{s,TO}} - \frac{V_{CR}}{E}
$$

Die maximale Reiseflughöhe der DV-20 liegt also bei: 7000m

# **5.3.9 Kraftstoffmassenanteil**

Für die Ermittlung des Kraftstoffmassenanteils nach Breguet wird der spezifische Kraftstoffverbrauch, der Propellerwirkungsgrad, die Gleitzahl und die Reichweite benötigt. Da von der DV-20 keine Reichweite angegeben ist sondern nur die Höchstflugdauer, wird damit wie bei dem Warteflug gerechnet.

$$
t_{MF} = 299 \text{ min} + 30 \text{ min}_{res}
$$
  
\n
$$
\eta_{P,Cr} = 0.8
$$
  
\n
$$
E = 20
$$
  
\n
$$
SFC_{P,CR} = 6.8 \cdot 10^{-8} \frac{kg}{N \cdot m}
$$
  
\n
$$
SFC_{P,Loi} = 8.5 \cdot 10^{-8} \frac{kg}{N \cdot m}
$$
  
\n
$$
B_{S,P;CR} = \frac{\eta_{p,cr} \cdot E}{SFC_P \cdot g} = \frac{0.8 \cdot 20}{6.8 \cdot 10^{-8} \frac{kg}{N \cdot m} \cdot 9.81 \frac{m}{s^2}} = 94047246m
$$
  
\n
$$
B_t = \frac{B_S}{V} = \frac{94047246m}{59.16 \frac{m}{s}} = 1589807s
$$
  
\n
$$
M_{ff,CR} = e^{\frac{11940s}{1589807s}} = 0.959
$$
  
\n
$$
M_{ff,std} = M_{ff,TO} \cdot M_{ff,CLB} \cdot M_{ff,CR} \cdot M_{ff,DES} \cdot M_{ff,L}
$$
  
\n
$$
M_{ff,std} = 0.998 \cdot 0.998 \cdot 0.959 \cdot 0.995 \cdot 0.995 = 0.942
$$
  
\n
$$
M_{ff,Res} = e^{\frac{1800s}{1589807s}} = 0.994
$$

<span id="page-66-0"></span> $M_{ff} = M_{ff, std} \cdot M_{ff, res} = 0,942 \cdot 0,994 = 0,936$ 

$$
\frac{m_F}{m_{MTO}} = 1 - M_f = 1 - 0,936 = 0,064
$$

### **5.3.10 Betriebsleermassenanteil**

Der Betriebsleermassenanteil ist hier aufgrund der Herstellerangaben durch den Leermassenanteil ersetzt. Er wird in der Beispielrechnung direkt aus der Leermasse und dem maximalen Abflugmasse gebildet. Dadurch muss die masse des Pilot später bei der Nutzlast berücksichtigt werden.

$$
\frac{m_E}{m_{MTO}} = \frac{513kg}{730kg} = 0,703
$$

### **5.3.11 Nutzlast**

Bei der Berechnung der Nutzlast wird genau wie im Kapitel 3.2.10 vorgegangen. Das Gewicht pro Person wird hier mit nur 85 kg angenommen, da es sich ein VLA handelt und die Besatzung nicht soviel Gepäck mit sich führt. Wie in Kapitel 5.2.9 erwähnt, muss hier die Masse der Crew Berücksichtigung finden.

 $m_{pl} = n_{\text{seat}} \cdot m_{\text{pax}, \text{ges}} + n_{\text{Crew}} \cdot m_{\text{pax}, \text{ges}} + m_{\text{cscat}} = 1.85 kg + 1.85 kg = 170 kg$ 

#### <span id="page-67-0"></span>**5.3.12 Entwurfsparameter**

Maximale Abflugmasse:  $m_{\text{MTO}} = \frac{m_{PL}}{2} = 728$ 1  $\frac{m_{PL}}{1 - \frac{m_F}{m_F} - \frac{m_E}{m_E}}$ *MTO MTO*  $m_{\text{MTO}} = \frac{m_{PL}}{n_E} = 728k$  $m_{\overline{M}TO}$  *m*  $-\frac{m_F}{\sim}$  – *g* Maximale Landemasse:  $m_{PL} = m_{MTO} \cdot \frac{m_{ML}}{m} = 728$ *MTO*  $m_{PL} = m_{MTO} \cdot \frac{m_{ML}}{m_{MTO}} = 728kg$ Leermasse:  $m_E = m_{MTO} \cdot \frac{m_E}{m} = 512$ *MTO*  $m_E = m_{MTO} \cdot \frac{m_E}{m_{MTO}} = 512kg$ Flügelfläche:  $S_w = m_{MTO} / \frac{m_{MTO}}{g} = 11,65 m^2$ *W*  $S_{\rm w} = m_{\rm MTO} / \frac{m_{\rm MTO}}{S_{\rm w}} = 11,65m$ Leistung (gesamt):  $P_{S,TO} = m_{MTO} \cdot \frac{r_{S,TO}}{m} = 69916$ *MTO P*  $P_{S,TO} = m_{MTO} \cdot \frac{r_{S,TO}}{m_{MTO}} = 69916W$ Leistung (ein Triebwerk):  $P_{S,TO,E} = \frac{P_{S,TO}}{P_{S,TO}} = 69916W \approx 70$ *E P*  $P_{S,TO,E} = \frac{Y_{S,TO}}{n_E} = 69916W \approx 70 kW$ Erforderliche Kraftstoffmasse  $m_{F,erf} = m_{MTO} \cdot \frac{m_{F}}{m_{MTO}} = 49$  $m_{F,erf} = m_{MTO} \cdot \frac{m_F}{m_{MTO}} = 49kg$ 

Die Masse des gesamten erforderlichen Kraftstoffs errechnet sich dann so:

$$
m_{F, erf} = m_{MTO} \left(1 - M_{f, ES} \cdot M_{f, T} \cdot M_{f} \right) = 728kg \cdot \left(1 - 0.998 \cdot 0.998 \cdot 0.936\right) = 49,32kg
$$

Das erforderliche Tankvolumen entspricht dann:

$$
V_{F,erf} = \frac{m_{F,erf}}{\rho_F} = \frac{261kg}{800 \frac{kg}{m^2}} = 0,326m^3
$$

Die maximale Landemasse des Flugzeuges muss mindestens so groß sein wie das Flugzeuggewicht bei maximaler Zuladung mit dem Kraftstoff für die geforderte Reserve. Also:

Da die maximale Landemasse gleich der maximalen Abflugmasse ist, kann diese Überprüfung entfallen. Es muss aber hier noch überprüft werden ob die maximale Abflugmasse keiner als 750kg ist.

728*kg* ≤ 750*kg*

# <span id="page-68-0"></span>**5.4 Vergleich und Bewertung**

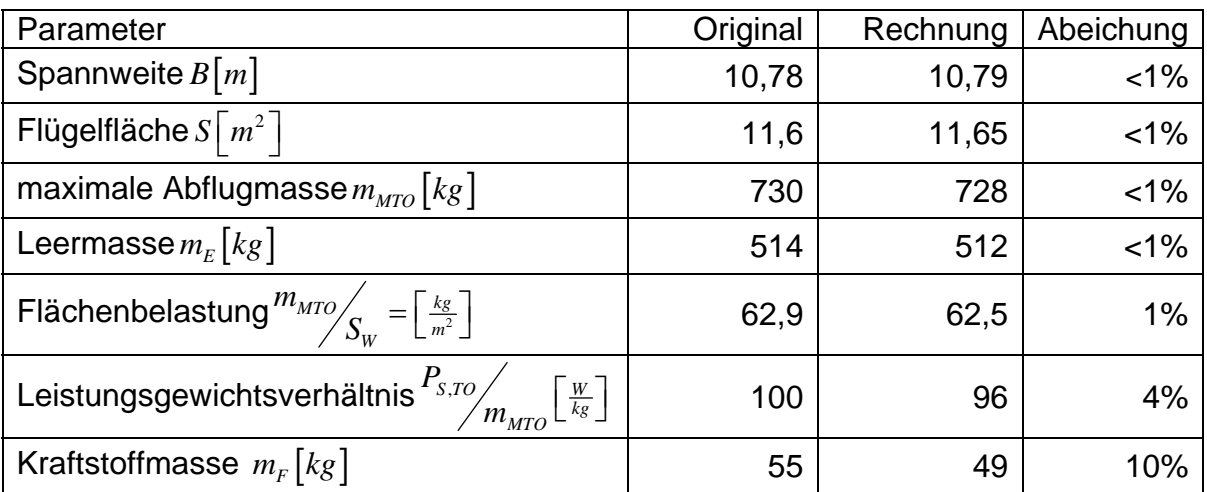

Die errechneten Werte des Entwurfs liegen fast überall sehr nahe bei denen des echten Flugzeugs. Nur die Kraftstoffmasse weicht etwas ab. Mit diesen Werten kann aber schon gut gearbeitet werden. Das zeigt, dass die Methode auch hier funktioniert.

# **6 Zusammenfassung**

Abschließend kann festgestellt werden, dass die Auslegungsmethode hinreichend genau funktioniert. Das Hauptaugenmerk dieser Arbeit wurde auf die physikalische Umsetzung sowie die Anpassung der Entwurfsanforderungen an die Zulassungsvorschriften gelegt. Weniger wurde darauf geachtet, die einzelnen Faktoren an die Flugzeuggröße anzupassen. Der statistische Aufwand dahinter hätte vermutlich einen genügenden Umfang für eine eigene Arbeit.

Mit genaueren Faktoren lassen sich nicht nur gültige Entwürfe finden, sondern auch optimale Entwürfe.

Hier ist also noch Arbeit zu investieren, die den Rahmen dieser Arbeit gesprengt hätte.

# <span id="page-69-0"></span>**Literaturverzeichnis**

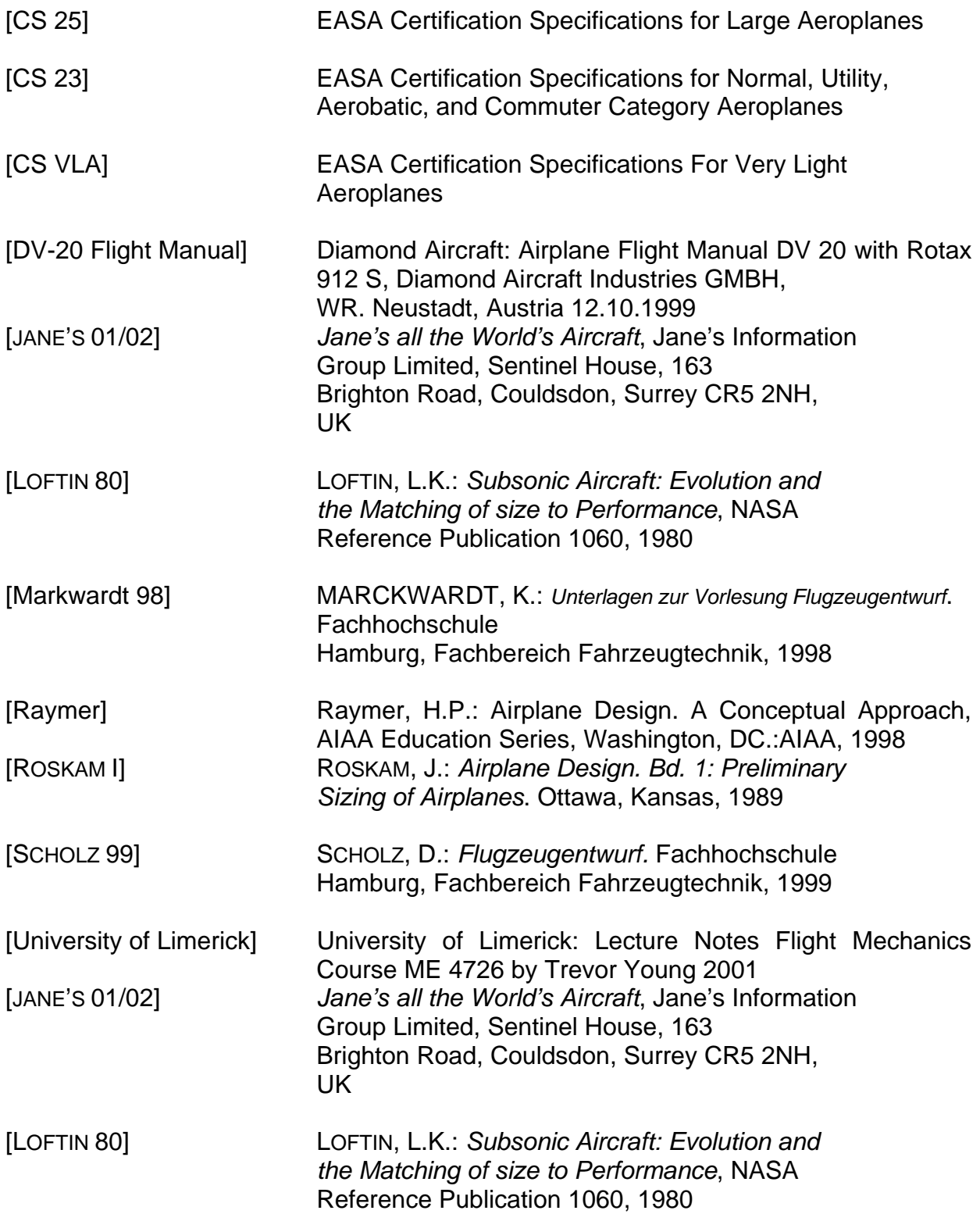